# **MH5 Robot**

*Release D.1*

**Alex Sonea**

**May 30, 2021**

## **GETTING STARTED**

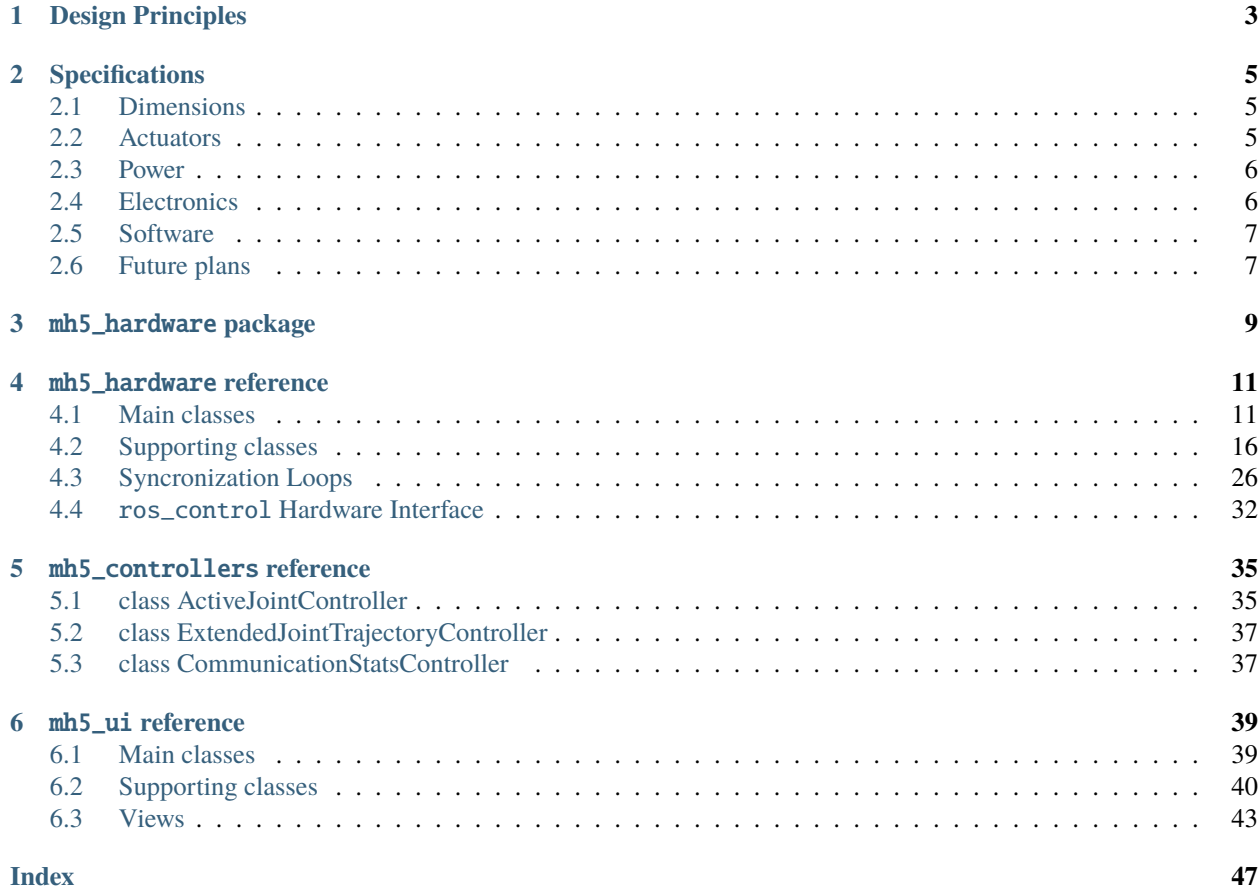

This is the consolidated documentation for the MH5 Humanoid Robot (Miha).

The section GETTING STARTED will introduce the key *[Design Principles](#page-6-0)* and the robot *[Specifications](#page-8-0)*. This is a good start to have an understanding about the technical capabilities of the robot.

The section HARDWARE includes details about the the standard and customized hardware elements included in the construction of the robot. The information provided relates to:

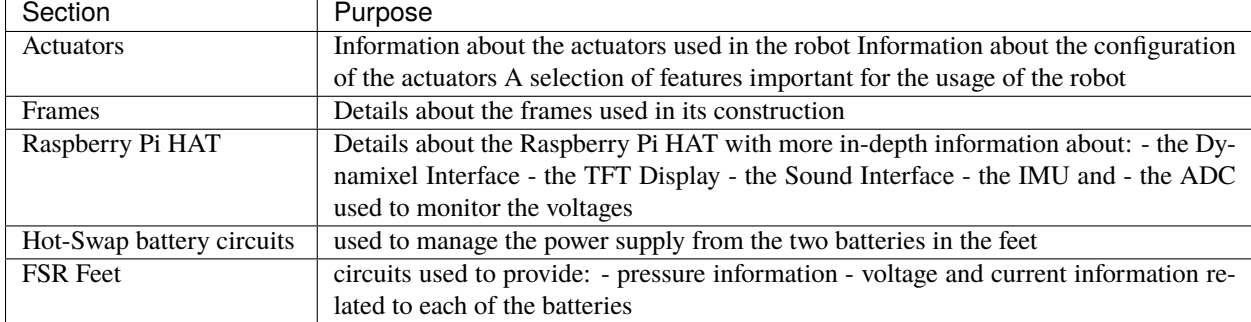

#### Table 1: Hardware

The section ROS PACKAGES describes the setup of the [ROS Noetic](http://wiki.ros.org/noetic/) version onto the MH5 main controller, including all dependencies needed for its correct functioning. After this it presents is detail the way the custom MH5 packages are designed and are supposed to be used. The packages are grouped in several repos to support better control over the installation (for example the mh5\_hardware package is dependent on platform specific drivers and libraries like I2C, Serial, etc. that might not be available on a desktop platform, while the mh5\_monitoring package makes extensive use of rqt plug-ins that are not installed on the robot by choice, instead being intended to be used on a remote desktop that has such support enabled):

#### Table 2: ROS Packages

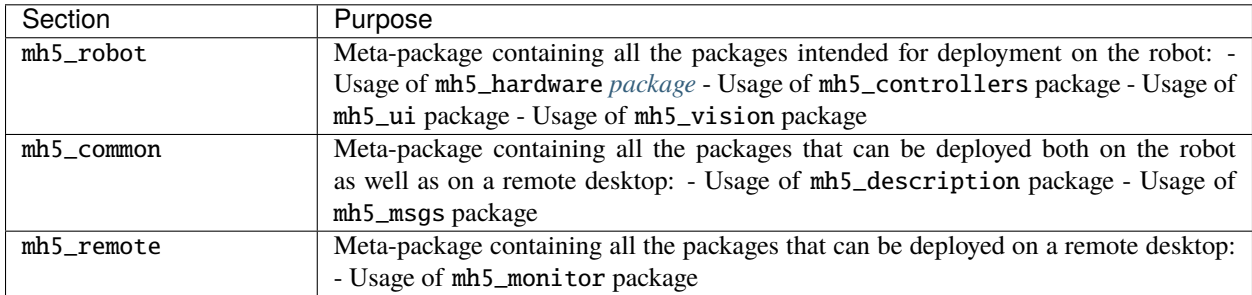

Finally the section REFERENCE contains detail API reference for all packages and classes used in the MH5 ROS packages and is intended to help developers understand in more detail these packages.

### **CHAPTER**

## **DESIGN PRINCIPLES**

<span id="page-6-0"></span>When designing Miha we have considered the following principles:

- 1. **Affordable**: Traditionally, complex humanoid robots are expensive and difficult to afford. Costs tend to grow exponentially with the size of the robot and, while the costs of electronics follows the same downward trajectory that applies to other consumer electronic products, the mechanical parts do no not exhibit such a trend. We therefore have considered a design that offers enough volume to permit high performance computing at the edge while still minimizing the requirements for the actuators.
- 2. **Complex but not complicated**: Toy robots are fun but useless when designing complex ML models or robotics frameworks. To provide utility, the robots need to have a degree of complexity that will warrant innovative ML models and robotics frameworks. We believe 22 DoF is a minimum that reflects the need for studying bipedal locomotion and interaction. A good array of sensors (position, effort, vision, sound, etc.) and processing abilities need to complement its high-performing actuators.
- 3. **Easily serviceable and expandable**: Humanoid robots have a very tough life. Because a lot of the research is still in infancy, accidents happen and robots break quite often. Many of the platforms available on the market are not user serviceable which means significant downtime in research until the robots are returned from service. Miha is designed to be be easily serviced by any user with some minimum technical skills: parts are easily available and standard (Raspberry Pi, Dynamixel Servos) and frames are 3D printable or available as spares. Due to the modular nature of the frames, it is also very easy for users to design and 3D print custom parts that would provide the required functionally for a project at hand.
- 4. **Open and based on standardized framework**: We aim to release as much as possible from the design of the robot as open-source (hardware and software) and we will encourage the community to contribute and expand this base. We are integrating standard frameworks (ROS, TFLite, etc.) with the robot.

## **CHAPTER**

## **TWO**

## **SPECIFICATIONS**

<span id="page-8-0"></span>Rev D.1 (March 2021)

## <span id="page-8-1"></span>**2.1 Dimensions**

| ****** ** ************* |           |                         |
|-------------------------|-----------|-------------------------|
| Parameter               | Value     | Comments                |
| Height                  | 48cm      |                         |
| Width                   | 51cm      | with arms stretched     |
| Depth                   | 20cm      |                         |
| Weight                  | 2.15Kg    | Including batteries     |
| Weight                  | $1.84$ Kg | Excluding the batteries |

Table 1: Dimensions

## <span id="page-8-2"></span>**2.2 Actuators**

| Parameter             | Value      | Comments                                                |
|-----------------------|------------|---------------------------------------------------------|
| <b>Total DoF</b>      | 22         |                                                         |
| Legs DoF (each)       | 6          | ankle pitch and roll, knee yaw and pitch, hip pitch and |
|                       |            | roll                                                    |
| Legs Actuators        | 6 x 2XL430 | each leg contains 3 2XL430-W250                         |
| Arms Dof (each)       | 4          | shoulder pitch and roll, elbow yaw and pitch            |
| Arms Actuators        | 8 x XL430  | each arm contains 4 XL430-W250                          |
| Head DoF              |            | pitch and yaw                                           |
| <b>Head Actuators</b> | 1 x 2XL430 | one 2XL430-W250                                         |

Table 2: Actuators

## <span id="page-9-0"></span>**2.3 Power**

| 101710.711110000 |                      |                                                              |
|------------------|----------------------|--------------------------------------------------------------|
| Parameter        | Value                | Comments                                                     |
| <b>Batteries</b> | $2 \times 2500$ mAh  | 3S LiPo batteries, Batteries are located in the feet and are |
|                  |                      | hot-swap; there is no need to turn off the main controller   |
|                  |                      | to change the batteries                                      |
| External power   | 2.5mm power jack 12V | Optionally the robot can be powered with a 12V power         |
|                  |                      | adapter using a standard 2.5mm barrel jack                   |
| Autonomy         | 3 hours              | (preliminary estimates)                                      |
| Monitoring       | voltage ADC          | Dynamixel voltage, 5V railing, 3.3V railing                  |

Table 3: Power

## <span id="page-9-1"></span>**2.4 Electronics**

| Parameter         | Value                     | Comments                                                  |
|-------------------|---------------------------|-----------------------------------------------------------|
| Main controller   | Raspberry Pi              | Model 4 4GB RAM                                           |
| Add on board      | Robotics HAT              | The board includes: 1. dual high speed dual Dynamixel     |
|                   |                           | bus 2. IMU (Gyroscope and Accelerometer) 3. 5V 3A         |
|                   |                           | power switch for RPi 4. ADC for monitoring power 5.       |
|                   |                           | stereo codec with mics and 2 x 1W output 6. PWM fan       |
|                   |                           | control 7. USB to UART converter for console access       |
| Hot-swap circuits | 2                         | Each foot includes a circuit that implements: 1. an ideal |
|                   |                           | diode and allows hot-swap 2. low-voltage alarm 3. emer-   |
|                   |                           | gency shutdown for ultra-low voltage                      |
| Display           | Adafruit 2.0" IPS display | A 2.0" 320x 240 IPS TFT display connected on SPI with     |
|                   |                           | console support                                           |
| Camera            | 2                         | Model HBV-1716HD Max resolution 1920 x 1080 USB           |
|                   |                           | connected directly to Raspberry Pi field of view 60 de-   |
|                   |                           | grees                                                     |
| WiFi              | 2                         | Built-in 5Ghz frequency WiFi Second USB dongle Low-       |
|                   |                           | latency (5GHz band) Access Point (AP) The second          |
|                   |                           | WiFi can connect to an exiting infrastructure DHCP and    |
|                   |                           | ip routing                                                |
| Bluetooth         | <b>Builtin</b>            | Bluetooth 5.0 BLE Bluetooth keyboard for remote con-      |
|                   |                           | trol and interface navigation                             |

Table 4: Electronics

## <span id="page-10-0"></span>**2.5 Software**

| Parameter           | Value                    | Comments                                             |
|---------------------|--------------------------|------------------------------------------------------|
| <b>OS</b>           | Raspbian (Debian Buster) | Using Linux kernel 5.10 Kernel drivers added for: -  |
|                     |                          | SC16IS762 (SPI to UART) - ST7789V (TFT display)      |
|                     |                          | - WM8960 (sound) - ADS1015 (for voltage monitoring   |
|                     |                          | ADC) - fan control                                   |
| Software            | <b>ROS</b> Noetic        | ROS Noetic is installed from source                  |
| Custom ROS packages |                          | The following packages are included: - hardware in-  |
|                     |                          | terface - controllers - UI for robot TFT - URDF with |
|                     |                          | support for RViz and Gazebo - "director" package for |
|                     |                          | scripted moves - vision (in progress)                |

Table 5: Software

## <span id="page-10-1"></span>**2.6 Future plans**

There are a number of exciting upgrades to the platform that we expect to deliver soon:

| Area        | Improvement                                                                      |
|-------------|----------------------------------------------------------------------------------|
| Vision      | Updated cameras with 100 degrees FoV and more fps options                        |
| Foot Sensor | Soles with 4 force sensing resistors (FSR) Information is exchanged over the Dy- |
|             | namixel bus.                                                                     |
| Display     | increase size of display to 2.8 inch to improve readability                      |

Table 6: Planed improvements

## **CHAPTER**

## **THREE**

## MH5\_HARDWARE **PACKAGE**

<span id="page-12-0"></span>This package follows the ros\_control design model. It contains the highly specific hardware access functions needed for:

- configuring and communicating with the Dynamixel actuators used by the robot
- configuring and reading information from the on-board IMU unit
- (to-be) configuring and retrieving information from the Force Sensitive Resistors (FSRs) in the feet

#### class MH5DynamixelInterface : public RobotHW

Main class implementing the protocol required by ros\_control for providing access to the robot hardware.

This class performs communication with the servos using Dynamixel protocol and manages the state of these servos. It uses for this purpose [Dynamixel SDK](https://github.com/ROBOTIS-GIT/DynamixelSDK) (specifically the ROS implementation of it) with the only exception that for port communication it uses a custom subclass of PortHandler in order to be able to configure the communication port with RS485 support, because the interface board used by RH5 robot uses SC16IS762 chips that control the flow in heardware, but need tto be connfigured in RS485 mode via ioctl.

The class should be instantiated by the pluginlib once the main mode is started and initiates the load of the CombinedRobotHW class.

The class uses the information from the param server to get details about the communication port configuration and the attached servos. For each dynamixel interface the following parameters are read:

The class registers itself with the pluginlib by calling:

PLUGINLIB\_EXPORT\_CLASS(mh5\_hardware::MH5DynamixelInterface, hardware\_ ˓<sup>→</sup>interface::RobotHW)

### **CHAPTER**

**FOUR**

## MH5\_HARDWARE **REFERENCE**

## <span id="page-14-4"></span><span id="page-14-1"></span><span id="page-14-0"></span>**4.1 Main classes**

### **4.1.1 class MH5DynamixelInterface**

#### <span id="page-14-2"></span>class mh5\_hardware:: MH5DynamixelInterface: public RobotHW

Main class implementing the protocol required by ros\_control for providing access to the robot hardware.

This class performs communication with the servos using Dynamixel protocol and manages the state of these servos. It uses for this purpose [Dynamixel SDK](https://github.com/ROBOTIS-GIT/DynamixelSDK) (specifically the ROS implementation of it) with the only exception that for port communication it uses a custom subclass of PortHandler in order to be able to configure the communication port with RS485 support, because the interface board used by RH5 robot uses SC16IS762 chips that control the flow in heardware, but need tto be connfigured in RS485 mode via ioctl.

The class should be instantiated by the pluginlib once the main mode is started and initiates the load of the CombinedRobotHW class.

The class uses the information from the param server to get details about the communication port configuration and the attached servos. For each dynamixel interface the following parameters are read:

The class registers itself with the pluginlib by calling:

```
PLUGINLIB_EXPORT_CLASS(mh5_hardware::MH5DynamixelInterface, hardware_
˓→interface::RobotHW)
```
#### **Public Functions**

#### MH5DynamixelInterface()

Construct a new *[MH5DynamixelInterface](#page-14-2)* object. Default constructor to support pluginlib.

#### ~MH5DynamixelInterface()

Destroy the *[MH5DynamixelInterface](#page-14-2)* object. Provided for pluginlib support.

<span id="page-14-3"></span>bool init(ros::NodeHandle &root\_nh, ros::NodeHandle &robot\_hw\_nh)

Initializes the interface.

Will call the protected methods *[initPort\(\)](#page-15-0)* and *[initJoints\(\)](#page-15-1)* to perform the initialization of the Dynamixel port and the configuration of the joints associated with this interface. If either of these fails it will return false.

#### **Parameters**

• **root\_nh** – A NodeHandle in the root of the caller namespace.

<span id="page-15-4"></span>• robot\_hw\_nh – A NodeHandle in the namespace from which the RobotHW should read its configuration.

**Returns** true if initialization was successful

**Returns** false If the initialization was unsuccessful

<span id="page-15-2"></span>void read(const ros::Time &time, const ros::Duration &period)

Performs the read of values for all the servos. This is done through the sync loops objects that have been prepared in *[init\(\)](#page-14-3)*. The caller (the main ROS node owning the hardware) would call this method at an arbitrary frequency that is dictated by it's processing needs (and can be much higher than the frequency with with we need to syncronise the data with the actual servos). For this reason each sync loop is responsible to keep track of it's own processing frequency and skip executing if requests are too often.

In this particular case this method asks the following loops to run:

- Position, Velocity, Load (*[pvlReader\\_](#page-16-0)*)
- Temperature, Voltage (*[tvReader\\_](#page-16-1)*)

#### **Parameters**

- time The current time
- period The time passed since the last call to *[read](#page-15-2)*

void write(const ros::Time &time, const ros::Duration &period)

Performs the write of position, velocity profile and acceleration profile for all servos that are marked as present. Assumes the servos have already been configured with velocity profile (see Dyanamixel manual [https://emanual.robotis.com/docs/en/dxl/x/xl430-w250/#what-is-the-profile\)](https://emanual.robotis.com/docs/en/dxl/x/xl430-w250/#what-is-the-profile). Converts the values from ISO (radians for position, rad / sec for velocity) to Dynamixel internal measures. Uses a Dynamixel SyncWrite to write the values to all servos with one communication packet.

#### **Parameters**

- time The current time
- period The time passed since the last call to *[read](#page-15-2)*

#### **Protected Functions**

<span id="page-15-0"></span>bool initPort()

Initializes the Dynamixel port.

**Returns** true if initialization was successfull

**Returns** false if initialization was unsuccessfull

<span id="page-15-1"></span>bool initJoints()

Initializes the joints.

**Returns** true

**Returns** false

bool initSensors()

<span id="page-15-3"></span>Initializes the sensors.

**Returns** true

**Returns** false

#### <span id="page-16-2"></span>template<class Loop>

*[Loop](#page-15-3)* \*setupLoop(std::string name, const double default\_rate)

Convenience function that constructs a loop, reads parameters "rates/<loop\_name>" from parameter server or, if not found, uses a default rate for initialisation. It also calls prepare() and registers it communication handle (from getCommStatHandle() with the HW communication status inteface)

#### **Template Parameters** Loop – the class for the loop

#### **Parameters**

- **name** the name of the loop
- default\_rate the default rate to use incase no parameter is found in the parameter server

**Returns** Loop\* the newly created loop object

#### bool setupDynamixelLoops()

Creates and initializes all the loops used by the HW interface:

- Read: position, velocity, load (pvl\_reader)
- Read: temperature, voltage (tv\_reader)
- Write: position, velocity (pv\_writer)
- Write: torque (t\_writer)

**Returns** true

### **Protected Attributes**

ros::NodeHandle nh\_

const char \*nss\_

std::string port\_

int baudrate\_

bool rs485\_

double protocol\_

mh5\_port\_handler::*[PortHandlerMH5](#page-19-1)* \*portHandler\_

dynamixel::PacketHandler \*packetHandler\_

- <span id="page-16-0"></span>mh5\_hardware::*[PVLReader](#page-33-0)* \*pvlReader\_ Sync Loop for reading the position, velocity and load.
- <span id="page-16-1"></span>mh5\_hardware::TVReader \*tvReader\_ Sync Loop for reading the temperature and voltage.
- mh5\_hardware::*[PVWriter](#page-34-0)* \*pvWriter\_ SyncLoop for writing the position and velocity.
- mh5\_hardware::TWriter \*tWriter\_ SyncLoop for writing the torque status command.

<span id="page-17-1"></span>hardware interface::JointStateInterface joint\_state\_interface hardware\_interface::PosVelJointInterface pos\_vel\_joint\_interface mh5\_hardware::*[ActiveJointInterface](#page-36-0)* active\_joint\_interface mh5\_hardware::*[CommunicationStatsInterface](#page-37-0)* communication\_stats\_interface mh5\_hardware::TempVoltInterface joint\_temp\_volt\_interface mh5\_hardware::VoltCurrInterface sensor\_volt\_curr\_interface int num\_joints\_ std::vector<*[Joint](#page-22-0)*\*> joints\_ int num\_sensors\_

std::vector<*[FootSensor](#page-26-0)*\*> foot\_sensors\_

## **4.1.2 class MH5I2CInterface**

#### <span id="page-17-0"></span>class mh5\_hardware:: MH5I2CInterface: public RobotHW

Main class implementing the protocol required by ros\_control for providing access to the robot hardware connected on an I2C bus.

This class performs communication with the devices using ioctl.

The class should be instantiated by the pluginlib once the main mode is started and initiates the load of the CombinedRobotHW class.

The class uses the information from the param server to get details about the communication port configuration and the attached devices. For each device interface the following parameters are read:

. . .

The class registers itself with the pluginlib by calling:

PLUGINLIB\_EXPORT\_CLASS(mh5\_hardware::MH5I2CInterface, hardware\_interface::RobotHW)

## **Public Functions**

#### MH5I2CInterface()

Construct a new *[MH5I2CInterface](#page-17-0)* object. Default constructor to support pluginlib.

#### ~MH5I2CInterface()

Destroy the *[MH5I2CInterface](#page-17-0)* object. Provided for pluginlib support.

bool init(ros::NodeHandle &root\_nh, ros::NodeHandle &robot\_hw\_nh) Initializes the interface.

Will open the system port port and the configuration of the devices associated with this interface. If either of these fails it will return false.

#### **Parameters**

- **root\_nh** A NodeHandle in the root of the caller namespace.
- **robot\_hw\_nh** A NodeHandle in the namespace from which the RobotHW should read its configuration.

<span id="page-18-1"></span>**Returns** true if initialization was successful

**Returns** false If the initialization was unsuccessful

<span id="page-18-0"></span>void read(const ros::Time &time, const ros::Duration &period)

Performs the read of values for all the devices. Devices might have specific frequency preferences and would compare the time / period provided with their own to decide if they indeed need to do anything.

#### **Parameters**

- time The current time
- period The time passed since the last call to *[read](#page-18-0)*

void write(const ros::Time &time, const ros::Duration &period)

Performs the write of values for all the devices. Devices might have specific frequency preferences and would compare the time / period provided with their own to decide if they indeed need to do anything.

#### **Parameters**

- time The current time
- period The time passed since the last call to *[read](#page-18-0)*

#### **Protected Functions**

double calcLPF(double old\_val, double new\_val, double factor)

#### **Protected Attributes**

ros::NodeHandle nh\_

const char \*nss\_

std::string port\_name\_

#### int port\_

*[LSM6DS3](#page-28-0)* \*imu\_ IMU object.

double  $ang_{vel}$ [3] = {0.0, 0.0, 0.0} Stores the read velocities from the IMU converted to rad/s.

double  $\text{lin\_acc\_}[3] = \{0.0, 0.0, 0.0\}$ Stores the read accelerations from the IMU converted in m/s^2.

double  $\text{imu\_lpf}_{= 0.1}$ Low-pass filter factor for IMU.

double imu\_loop\_rate\_ Keeps the desired execution rate (in Hz) the for IMU.

ros::Time imu\_last\_execution\_time\_ Stores the last time the IMU read was executed.

std::vector<double>  $\text{imu\_orientation\_} = \{0.0, 0.0, 0.0, 1.0\}$ 

<span id="page-19-3"></span>hardware\_interface::ImuSensorHandle imu\_h\_

hardware\_interface::ImuSensorInterface imu\_sensor\_interface\_

## <span id="page-19-0"></span>**4.2 Supporting classes**

### **4.2.1 class MH5PortHandler**

<span id="page-19-1"></span>class mh5\_port\_handler:: PortHandlerMH5 : public PARENT

#### **Public Functions**

inline PortHandlerMH5(const char \*port\_name)

inline bool setRS485()

### **4.2.2 class DynamixelDevice**

### <span id="page-19-2"></span>class mh5\_hardware:: DynamixelDevice

Represents a generic Dyanmixel device.

Subclassed by *[FootSensor](#page-26-1)*, *[Joint](#page-22-1)*

### **Public Functions**

inline DynamixelDevice() Default constructor.

virtual void fromParam(ros::NodeHandle &hw\_nh, std::string &name, mh5\_port\_handler::*[PortHandlerMH5](#page-19-1)* \*port, dynamixel::PacketHandler \*ph)

Uses information from the paramter server to initialize the Device.

It will look for the following paramters in the server, under the device name:

• id: the Dynamixel ID of the device; if missing the device will be marked as not present (ex. present = false) and this will exclude it from all communication

#### **Parameters**

- hw\_nh node handle to the hardware interface
- **name** name given to this device
- port Dynamixel port used for communication; should have been checked and opened prior by the HW interface
- ph Dynamixel port handler for communication; should have been checked and initialized priod by the HW interface

<span id="page-20-0"></span>inline uint8  $t$  id()

Returns the Dynamixel ID of the device.

**Returns** uint8\_t the ID of the device.

inline std::string name()

Returns the name of the device.

**Returns** std::string the name of the device.

#### inline bool present()

Returns if the device is present (all settings are ok and communication with it was successfull).

**Returns** true if the device is physically present

**Returns** false if the device could not be detected

```
inline void setPresent(bool state)
```
Updates the present flag of the device.

**Parameters state** – the desired state (true == present, false = not present)

#### bool **ping**(const int num\_tries)

Performs a Dynamixel ping to the device. It will try up to num\_tries times in case there is no answer or there are communication errors.

Parameters num\_tries – how many tries to make if there are no answers

**Returns** true if the device has responded

**Returns** false if the device failed to respond after num\_tries times

#### virtual void  $initRegions() = 0$

Hard-codes the initialization of the device. Subclasses must override the method.

bool writeRegister(const uint16\_t address, const int size, const long value, const int num\_tries) Convenience method for writing a register to the device. Depending on the size parameter it will call write1ByteTxRx(), write2ByteTxRx() or write4ByteTxRx().

#### **Parameters**

- address the address of the register to write to
- size the size of the register to write to
- value a value to write; it will be type casted to uint8\_t, uint16\_t or unit32\_t depending on the size parameter
- num\_tries number of times to try in case there are errors

**Returns** true if the write was sucessful

**Returns** false if there was a communication or hardware error

bool readRegister(const uint16\_t address, const int size, long &value, const int num\_tries)

Convenience method for reading a register from the device. Depending on the size parameter it will call read1ByteTxRx(), read2ByteTxRx() or read4ByteTxRx().

#### **Parameters**

- **address** the address of the register to read from
- size the size of the register to read
- value a value to store the read result; it will be type casted to uint  $8\,$  t, uint16 t or unit32 t depending on the size parameter

• num\_tries – number of times to try in case there are errors

<span id="page-21-0"></span>**Returns** true if the read was sucessful

**Returns** false if there was a communication or hardware error

#### bool reboot(const int num\_tries)

Reboots the device by invoking the REBOOT Dynamixel instruction.

**Parameters num\_tries** – how many tries to make if there are no answers

**Returns** true if the reboot was successful

**Returns** false if there were communication of harware errors

#### inline bool shouldReboot()

Indicates if there was a command to reboot the device that was not yet completed. It simply returns the reboot\_command\_flag\_ member that should be set whenever a controllers wants to reboot the device.

**Returns** true there is a reset that was not syncronised to hardware

**Returns** false there is no change in the status

#### inline void resetRebootCommandFlag()

Resets to false the reboot\_command\_flag\_. Normally used by the sync loops after successful processing of an update.

#### **Protected Attributes**

std::string name\_

The name of the device.

mh5\_port\_handler::*[PortHandlerMH5](#page-19-1)* \*port\_ The communication port to be used.

dynamixel::PacketHandler \*ph\_ Dynamixel packet handler to be used.

#### ros::NodeHandle nh\_

The node handler of the owner (hardware interface)

#### const char \*nss\_

Name of the owner as a c\_str() - for easy printing of messages.

#### uint8 t id\_

Device ID.

#### bool present\_

Device is present (true) or not (false)

#### bool reboot\_command\_flag\_

Controller requested a reboot and is not yet syncronised.

## <span id="page-22-2"></span>**4.2.3 class Joint**

<span id="page-22-1"></span><span id="page-22-0"></span>class mh5\_hardware::Joint : public *[DynamixelDevice](#page-19-2)*

Represents a Dynamixel servo with the registers and communication methods.

Also has convenience methods for creating HW interfaces for access by controllers.

### **Public Functions**

#### inline Joint()

Default constructor.

virtual void fromParam(ros::NodeHandle &hw\_nh, std::string &name, mh5\_port\_handler::*[PortHandlerMH5](#page-19-1)* \*port, dynamixel::PacketHandler \*ph) override

Uses information from the paramter server to initialize the *[Joint](#page-22-1)*.

It will look for the following paramters in the server, under the joint name:

- id: the Dynamixel ID of the servo; if missing the joint will be marked as not prosent (ex. present  $=$ false) and this will exclude it from all communication
- inverse: indicates that the joint has position values specified CW (default) are CCW see [https://](https://emanual.robotis.com/docs/en/dxl/x/xl430-w250/#drive-mode10) [emanual.robotis.com/docs/en/dxl/x/xl430-w250/#drive-mode10](https://emanual.robotis.com/docs/en/dxl/x/xl430-w250/#drive-mode10) bit 0. If not present the default is false
- offset: a value [in radians] that will be added to converted raw position from the hardware register to report present position of servos in radians. Conversely it will be substracted from the desired command position before converting to the raw position value to be stored in the servo.

Initializes the jointStateHandle\_, jointPosVelHandle\_ and jointActiveHandle\_ attributes.

#### **Parameters**

- hw\_nh node handle to the harware interface
- **name** name given to this joint
- port Dynamixel port used for communication; should have been checked and opened prior by the HW interface
- **ph** Dynamixel port handler for communication; should have been checked and initialized priod by the HW interface

#### virtual void initRegisters() override

Hard-codes the initialization of the following registers in the joint (see [https://emanual.robotis.com/docs/](https://emanual.robotis.com/docs/en/dxl/x/xl430-w250/#control-table) [en/dxl/x/xl430-w250/#control-table\)](https://emanual.robotis.com/docs/en/dxl/x/xl430-w250/#control-table).

The registers are initialized as follows:

<span id="page-23-0"></span>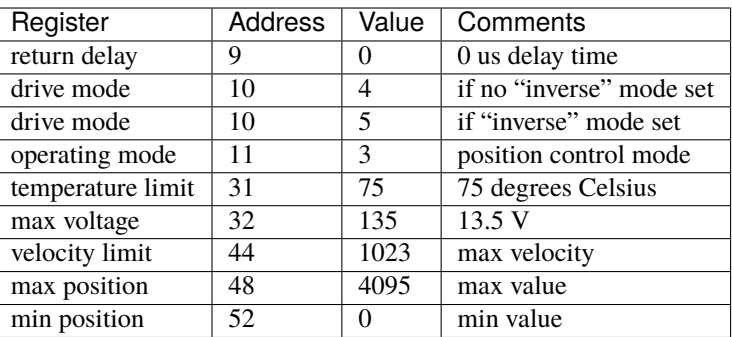

Other registers might be added in the future.

#### bool isActive(bool refresh = false)

Returns if the joint is active (torque on).

**Parameters refresh** – if this parameter is true it will force a re-read of the register 64 from the servo otherwise it will report the cached value

**Returns** true the torque is active

**Returns** false the torque is inactive

#### bool torqueOn()

Sets torque on for the joint. Forces writing 1 in the register 64 of the servo.

**Returns** true if the activation was successfull

**Returns** false if there was an error (communication or hardware)

#### bool torqueOff()

Sets torque off for the joint. Forces writing 0 in the register 64 of the servo.

**Returns** true if the deactivation was successfull

**Returns** false if there was an error (communication or hardware)

#### inline bool shouldToggleTorque()

Indicates if there was a command to change the torque that was not yet completed. It simply returns the active\_command\_flag\_ member that should be set whenever a controllers wants to switch the torque status and sets the active\_command\_.

**Returns** true there is a command that was not syncronised to hardware

**Returns** false there is no change in the status

#### inline void resetActiveCommandFlag()

Resets to false the active\_command\_flag\_. Normally used by the sync loops after successful processing of an update.

#### bool toggleTorque()

Changes the torque by writing into register 64 in the hardware using the active\_command\_ value. If the change is successfull it will reset the active\_command\_flag\_.

**Returns** true successful change

**Returns** false communication or harware error

#### inline uint8\_t getRawTorqueActiveFromCommand()

Produces an internal format for torque status based on a desired command.

**Returns** uint8<sub>\_t</sub> value suitable for writing to the hardware for the desired torque status.

```
inline void setPositionFromRaw(int32\, t \, raw\, pos)
```
Set the position\_state\_ (represented in radians) from a raw\_pos that represents the value read from the hardware. It takes into account the servo's charactistics, and the offset with the formula:

position\_state\_ = (raw\_pos - 2047 ) \* 0.001533980787886 + offset\_

**Parameters raw\_pos** – a raw position as read from the hardware; this will already contain the "inverse" classification.

#### inline void  $setVelocityFromRaw(int32 + raw$  vel)

Set the velocity\_state\_ (represented in radians/sec) from a raw\_vel that represents the value read from the hardware. It takes into account the servo's charactistics with the formula:

velocity\_state\_ =  $\text{raw\_vel} * 0.023980823922402$ 

**Parameters raw\_vel** – a raw velocity as read from the hardware; this will already contain the "inverse" classification and is also signed

#### inline void setEffortFromRaw(int32\_t raw\_eff)

Set the effort\_state\_ (represented in Nm) from a raw\_eff that represents the value read from the hardware. It takes into account the servo's charactistics with the formula:

 $effort\_state_$  = raw\_eff  $*$  0.0014

**Parameters raw\_eff** – a raw effort as read from the hardware; this will already contain the "inverse" classification and is also signed

#### inline void setVoltageFromRaw(int16\_t raw\_volt)

Set the voltage\_state\_ (represented in V) from a raw\_volt that represents the value read from the hardware. The method simply divides with 10 and converts to double.

**Parameters raw\_volt** – the value of voltage as read in hardware

#### inline void setTemperatureFromRaw(int8\_t raw\_temp)

Set the temperature\_state\_ (represented in degrees Celsius) from a raw\_temp that represents the value read from the hardware. The method simply converts to double.

#### **Parameters** raw\_temp –

#### inline int32\_t getRawPositionFromCommand()

Produces an internal format for position based on a desired command position (expressed in radians) using the formula:

result = (position\_command\_ - offset\_) / 0.001533980787886 + 2047

**Returns** int32\_t a value suitable for writing to the hardware for the desired position in position\_command\_ expressed in radians.

#### inline uint32\_t getVelocityProfileFromCommand()

The velocity command indicates the desired velocity (in rad/s) for the execution of the position commands. Since we configure the servo in time profile mode, the command is translated into a desired duration for the execution of the position command, that is after that stored into register 112. For this the method calculates the delta between the desired position and the current position divided by the desired velocity, obtaining thus the desired duration for the move. The number is then multiplied with 1000 as the harware expect the duration in ms. The full formula for the value is:

result = abs((position\_command\_ - position\_state\_) / velocity\_command\_)  $*$  1000

**Returns** uint32<sub>\_t</sub> a value suitable for writing to the hardware profile velocity for the desired position in velocity\_command\_ expressed in radians/s.

inline const hardware interface::JointStateHandle &getJointStateHandle() Returns the handle to the joint position interface object for this joint.

**Returns** const hardware\_interface::JointStateHandle&

<span id="page-25-0"></span>inline const hardware\_interface::PosVelJointHandle &getJointPosVelHandle() Returns the handle to the joint position / velocity command interface object for this joint.

**Returns** const hardware\_interface::PosVelJointHandle&

inline const mh5\_hardware::*[JointTorqueAndReboot](#page-35-1)* &getJointActiveHandle() Returns the handle to the joint activation command interface object for this joint.

**Returns** const *[mh5\\_hardware::JointTorqueAndReboot](#page-35-2)*&

inline const mh5\_hardware::TempVoltHandle &getTempVoltHandle()

#### **Protected Attributes**

bool inverse\_ Servo uses inverse rotation.

double offset\_ Offest for servo from 0 position (center) in radians.

double position\_state\_ Current position in radians.

double velocity\_state\_ Current velocity in radians/s.

double effort\_state\_ Current effort in Nm.

double active\_state\_ Current torque state [0.0 or 1.0].

double voltage\_state\_ Current voltage [V].

double temperature\_state\_ Current temperature deg C.

double position\_command\_ Desired position in radians.

double velocity\_command\_ Desired velocity in radians/s.

bool poistion\_command\_flag\_ Indicates that the controller has updated the desired poistion / velocity and is not yet syncronised.

double active\_command\_ Desired torque state [0.0 or 1.0]. <span id="page-26-2"></span>bool active\_command\_flag\_ Indicates that the controller has updated the desired torque state and is not yet syncronised.

hardware\_interface::JointStateHandle jointStateHandle\_ A handle that provides access to position, velocity and effort.

hardware\_interface::PosVelJointHandle jointPosVelHandle\_ A handle that provides access to desired position and desired velocity.

mh5\_hardware::*[JointTorqueAndReboot](#page-35-1)* jointActiveHandle\_ A handle that provides access to desired torque state.

mh5\_hardware::TempVoltHandle jointTempVoltHandle\_

## **4.2.4 class FootSensor**

<span id="page-26-1"></span><span id="page-26-0"></span>class mh5\_hardware::FootSensor : public *[DynamixelDevice](#page-19-2)* Represents a Dynamixel Foot sensor.

Also has convenience methods for creating HW interfaces for access by controllers.

### **Public Functions**

inline FootSensor()

Default constructor.

virtual void fromParam(ros::NodeHandle &hw\_nh, std::string &name, mh5\_port\_handler::*[PortHandlerMH5](#page-19-1)* \*port, dynamixel::PacketHandler \*ph) override

Uses information from the paramter server to initialize the Device.

It will look for the following paramters in the server, under the device name:

• id: the Dynamixel ID of the device; if missing the device will be marked as not present (ex. present = false) and this will exclude it from all communication

#### **Parameters**

- hw\_nh node handle to the hardware interface
- **name** name given to this device
- port Dynamixel port used for communication; should have been checked and opened prior by the HW interface
- **ph** Dynamixel port handler for communication; should have been checked and initialized priod by the HW interface

virtual void initRegisters() override

Hard-codes the initialization of the registers in the foot (see <link to="" the="" documentation>="">).

The registers are initialized as follows:

Register | Address | Value | Comments ——————— | — | — | —

<span id="page-27-0"></span>Other registers might be added in the future.

inline bool readRawSensors()

inline bool readLPFSensors()

inline bool readCalibratedSensors()

bool readCalibrationFactors()

bool updateCalibrationFactors()

bool readPower()

inline const mh5\_hardware::VoltCurrHandle &getVoltCurrHandle()

### **Protected Functions**

bool read4Sensors(u\_int16\_t address, FootReading &readings)

#### **Protected Attributes**

FootReading foot\_readings\_ Returns the handle to the joint position interface object for this joint.

- **Returns** const hardware\_interface::JointStateHandle& Returns the handle to the joint position / velocity command interface object for this joint
- **Returns** const hardware interface::PosVelJointHandle& Returns the handle to the joint activation command interface object for this joint

**Returns** const *[mh5\\_hardware::JointTorqueAndReboot](#page-35-2)*&

FootReading raw\_readings\_

FootReading lpf\_readings\_

CalibrationFactors calibration\_factors\_

double voltage\_

double current\_

mh5\_hardware::VoltCurrHandle volt\_curr\_handle\_

### <span id="page-28-1"></span>**4.2.5 class LSM6DS3**

<span id="page-28-0"></span>class LSM6DS3 : public LSM6DS3Core

### **Public Functions**

LSM6DS3(int port, uint8\_t address)

 $\sim$ LSM6DS3() = default

status\_t initialize(SensorSettings \*pSettingsYouWanted = NULL)

int16\_t readRawAccelX(void)

int16\_t readRawAccelY(void)

int16\_t readRawAccelZ(void)

int16\_t readRawGyroX(void)

int16\_t readRawGyroY(void)

int16\_t readRawGyroZ(void)

double readFloatAccelX(void)

double readFloatAccelY(void)

double readFloatAccelZ(void)

double readFloatGyroX(void)

double readFloatGyroY(void)

double readFloatGyroZ(void)

int16\_t readRawTemp(void)

float readTempC(void)

float **readTempF**(void)

<span id="page-29-2"></span>void fifoBegin(void)

void fifoClear(void)

int16\_t **fifoRead**(void)

uint16 t **fifoGetStatus**(void)

void fifoEnd(void)

double calcGyro(int16\_t)

double calcAccel(int16\_t)

#### **Public Members**

SensorSettings settings uint16\_t allOnesCounter uint16\_t nonSuccessCounter

## <span id="page-29-0"></span>**4.3 Syncronization Loops**

## **4.3.1 class LoopWithCommunicationStats**

#### <span id="page-29-1"></span>class mh5\_hardware::LoopWithCommunicationStats

Class that wrapps around a Dynaxmiel GroupSync process and can be executed with a given frequency. It also keeps tabs on the communication statistics: total (since the start of the node) number of Dynamixel packs executed, total number of errors encountered, as well as a shorter timeframe count of packets and errors that can be reset and can be used to report "recent" statistics.

The class can produce a *[CommunicationStatsHandle](#page-36-1)* for the registering with a controller that can publish these statistics.

Subclassed by *[GroupSyncRead](#page-32-0)*, *[GroupSyncWrite](#page-33-1)*

### **Public Functions**

#### inline LoopWithCommunicationStats(const std::string &name, double loop\_rate)

Construct a new Communication Stats object.

Initializes the communication statistics to 0 and the last\_execution\_time\_ to the current time.

#### **Parameters**

• **name** – will be the name used for the loop when registering with the resource manager

• loop\_rate – the rate (in Hz) that the loop should execute. The *[Execute\(\)](#page-30-0)* method checks if enough time has passed since last run, otherwise it will not be executed. This permits the loop to be configured to run on a much lower rate than the owner loop.

#### <span id="page-30-3"></span>inline ~LoopWithCommunicationStats()

Destroy the Communication Stats object.

#### inline const std::string getName()

Returns the name of the loop. Used for message genration.

**Returns** const std::string the name of the loop.

#### <span id="page-30-1"></span>inline void resetStats()

Resets the recent statistics. Only the packets\_ and errors\_ are reset to 0, the total\_packets\_ and total\_errors\_ (that keep the cummulative packets since the start of the node) are not affected.

#### inline void resetAllStats()

Resets all statistics, including the totals.

#### inline const *[CommunicationStatsHandle](#page-36-2)* &getCommStatHandle()

Returns a ros\_control resource Handle to the communication statistics. Intendent to be called by the main hardware interface in order to register the loop statistics as a resource with a controller that will publish this statistics.

**Returns** const *[CommunicationStatsHandle](#page-36-1)*& a ros\_control resource handle

#### virtual bool prepare(std::vector<*[Joint](#page-22-0)*\*> joints) = 0

Prepare the loop (if necessary) based on the specifics of the loop and the joint information. This should be called only once by the owner of the loop, imidiately after the constructor. The method needs to be implemented in the subclass to perform (or just return a true) whatever is needed for that type of loop.

**Parameters** joints – an array of joints that might be needed in the preparation step

**Returns** true if the activity was successful

**Returns** false if there was an error performing the activity

#### <span id="page-30-2"></span>virtual bool beforeCommunication(std::vector<*[Joint](#page-22-0)*\*> joints) = 0

This is an activity that needs to be performed each time in the loop just before the communication. This allows the particular implementation of the loop to do activities required before the actual communication.

**Parameters** joints – an array of joints that might be needed in this step

**Returns** true if the activity was successful

**Returns** false if there was an error performing the activity

<span id="page-30-0"></span>inline bool Execute(const ros::Time &time, const ros::Duration &period, std::vector<*[Joint](#page-22-0)*\*> joints)

Wraps the actual communication steps so that it takes into account the requested processing rate and keeps track of the communication statistics. If the call to *[Execute\(\)](#page-30-0)* is too early (no enough time has passed since last run to account for the execution rate) the method will simply return true.

If enough time has passed, the method checks first if there was a request to reset the statistics then it will call *[resetStats\(\)](#page-30-1)*. It will then call: *[beforeCommunication\(\)](#page-30-2)* and if this is not successfule it will stop and return false. If the step above is successful it will increment the packets statistics and then call *[Communicate\(\)](#page-31-0)* and check again the result. If this is not successfull it will increment the number of errors and return false. If the communication was successfull it will call *[afterCommunication\(\)](#page-31-1)* and return the result of that processing.

#### **Parameters**

- **time** time to execute the method (typically close to now)
- **period** the time passed since the last call to this method

• **joints** – an array of joints that need to be processed

<span id="page-31-2"></span>**Returns** true if the processing (including the call to *[Communicate\(\)](#page-31-0)* ) was successfull

**Returns** false the call to *[Communicate\(\)](#page-31-0)* was unsuccessfull

#### <span id="page-31-0"></span>virtual bool **Communicate**( $) = 0$

Virtual method that needs to be impplemented by the subclasses depending on the actual work the loop is doing (reading or writing).

**Returns** true the communication was successfull

**Returns** false the communication was not successfull

#### <span id="page-31-1"></span>virtual bool afterCommunication(std::vector<*[Joint](#page-22-0)*\*> joints) = 0

This is an activity that needs to be performed each time in the loop just after the communication. This allows the particular implementation of the loop to do activities required after the actual communication (ex. for an read loop to retrieve the data from the response package and store it in the joints attributes).

**Parameters** joints – an array of joints that might be needed in this step

**Returns** true if the activity was successful

**Returns** false if there was an error performing the activity

#### **Protected Functions**

#### inline void incPackets()

Convenience method to increment the number of packets and total packets.

#### inline void incErrors()

Convenience method to increment the number of errors and total total.

### **Protected Attributes**

#### double loop\_rate\_

Keeps the desired execution rate (in Hz) the for loop.

#### ros::Time last\_execution\_time\_

Stores the last time the loop was executed.

#### long packets\_

Number of packets transmited since last reset.

#### long errors\_

Number of errors encountered since last reset.

#### long tot\_packets\_

Total number of packets transmitted since the start of node.

#### long tot\_errors\_

Total number of errors encountered since the start of node.

#### bool reset\_

Keeps asyncronously the requests (from the controllers) to reset the statistics. The *[Execute\(\)](#page-30-0)* method will check this and if set to true it will reset the statistics.

<span id="page-32-4"></span>const *[CommunicationStatsHandle](#page-36-2)* comm\_stats\_handle\_

A ros\_control resource type handle for passing to the resource manager and to be used by the controller that publishes the statistics.

## **4.3.2 class GroupSyncRead**

<span id="page-32-1"></span><span id="page-32-0"></span>class mh5\_hardware::GroupSyncRead : public *[GroupSyncRead](#page-32-1)*, public *[LoopWithCommunicationStats](#page-29-1)*

A specialization of the loop using a Dynamixel *[GroupSyncRead](#page-32-0)*. Intended for reading data from a group of dynamixels.

This specialization needs a start address and a data length that the loop will handle, implements the *[prepare\(\)](#page-32-2)* method that calls addParam() for all IDs of joints that are marked as "present" and provides a specific implementation of the *[Communicate\(\)](#page-32-3)* method.

Subclassed by *[PVLReader](#page-33-2)*, TVReader

#### **Public Functions**

inline GroupSyncRead(const std::string &name, double loop rate, dynamixel::PortHandler \*port, dynamixel::PacketHandler \*ph, uint16\_t start\_address, uint16\_t data\_length)

Construct a new *[GroupSyncRead](#page-32-0)* object which is an extension on a standard dynamixel *[GroupSyncRead](#page-32-0)*.

#### **Parameters**

- **name** the name of the loop; used for messages and for registering resources
- loop\_rate the rate the loop will be expected to run
- **port** the dynamixel::PortHandler needed for the communication
- **ph** the dynamixel::PacketHandler needed for communication
- start\_address the start addres for reading the data for all servos
- data\_length the length of the data to be read

#### <span id="page-32-2"></span>virtual bool prepare(std::vector<*[Joint](#page-22-0)*\*> joints) override

Adds all the joints that are marked "present" to the processing loop by invoking the addParam() methods of the dynamixel::GroupSyncRead. If there are errors there will be a warning printed.

Parameters joints – a vector of joints to used in the loop

**Returns** true if at least one joint has been added to the loop

**Returns** false if no joints has been suucessfully added to the loop

inline virtual bool beforeCommunication(std::vector<*[Joint](#page-22-0)*\*> joints) override

Simply returns true. SyncReads do not need any additional preparation before the communication.

**Parameters** joints – an array of joints that might be needed in this step

**Returns** true always

#### <span id="page-32-3"></span>virtual bool Communicate() override

Particular implementation of the communication, specific to the *[GroupSyncRead](#page-32-0)*. Calls txrxPacket() of dynamixel::GroupSyncRead and checks the communication result.

**Returns** true if the communication was successful

**Returns** false if there was a communication error

## <span id="page-33-5"></span>**4.3.3 class GroupSyncWrite**

<span id="page-33-3"></span><span id="page-33-1"></span>class mh5\_hardware::GroupSyncWrite : public *[GroupSyncWrite](#page-33-3)*, public *[LoopWithCommunicationStats](#page-29-1)*

A specialization of the loop using a Dynamixel *[GroupSyncWrite](#page-33-1)*. Intended for writing data to a group of dynamixels.

This specialization needs a start address and a data length that the loop will handle, implements the beforeExecute() method that calls addParam() for all IDs of joints that are marked as "present" and provides a specific implementation of the *[Communicate\(\)](#page-33-4)* method.

Subclassed by *[PVWriter](#page-34-1)*, TWriter

#### **Public Functions**

inline GroupSyncWrite(const std::string &name, double loop\_rate, dynamixel::PortHandler \*port, dynamixel::PacketHandler \*ph, uint16\_t start\_address, uint16\_t data\_length)

inline virtual bool prepare(std::vector<*[Joint](#page-22-0)*\*> joints)

Simply returns true. SyncWrites need to pre-prepare data foar each execution and this is implemented in beforeExecute().

**Parameters** joints – an array of joints that might be needed in this step

**Returns** true always

inline virtual bool afterCommunication(std::vector<*[Joint](#page-22-0)*\*> joints) Simply returns true. SyncWrites do not need any activities after communication.

**Parameters** joints – an array of joints that might be needed in this step

**Returns** true always

<span id="page-33-4"></span>virtual bool Communicate() override

Particular implementation of the communication, specific to the *[GroupSyncWrite](#page-33-1)*. Calls txPacket() of dynamixel::GroupSyncWrite and checks the communication result.

**Returns** true if the communication was successful

**Returns** false if there was a communication error

### **4.3.4 class PVLReader**

<span id="page-33-2"></span><span id="page-33-0"></span>class mh5\_hardware::PVLReader : public *[GroupSyncRead](#page-32-1)*

Specialization of the *[GroupSyncRead](#page-32-0)* to perform the read of the following registers for XL430 Dynamixel series: present position, present velocity, present load (hence the name PVL).

#### <span id="page-34-2"></span>**Public Functions**

inline PVLReader(const std::string &name, double loop\_rate, dynamixel::PortHandler \*port,

dynamixel::PacketHandler \*ph)

Construct a new *[PVLReader](#page-33-2)* object. Uses 126 as the start of the address and 10 as the data\_lenght.

#### **Parameters**

- **name** the name of the loop; used for messages and for registering resources
- loop\_rate the rate the loop will be expected to run
- port the dynamixel::PortHandler needed for the communication
- **ph** the dynamixel::PacketHandler needed for communication

#### virtual bool afterCommunication(std::vector<*[Joint](#page-22-0)*\*> joints) override

Postprocessing of data after communication, specific to the position, velocity and load registers. Unpacks the data from the returned response and calls the joints' setPositionFromRaw(), setVelocityFromRaw(), setEffortFromRaw() to update them. If there are errors there will be ROS\_DEBUG messages issued but the processing will not be stopped.

**Parameters** joints –

**Returns** true

**Returns** false

## **4.3.5 class PVWriter**

#### <span id="page-34-1"></span><span id="page-34-0"></span>class mh5\_hardware::PVWriter : public *[GroupSyncWrite](#page-33-3)*

Specialization of the *[GroupSyncWrite](#page-33-1)* to perform the write of the following registers for XL430 Dynamixel series: goal position, goal velocity (profile), (hence the name *[PVWriter](#page-34-1)*). The *[Joint](#page-22-1)* object handles the conversion of commands (position, velocity) into (position, velocity profile) needed to control dynamixel XL430s in velocity profile mode.

#### **Public Functions**

inline PVWriter(const std::string &name, double loop\_rate, dynamixel::PortHandler \*port,

dynamixel::PacketHandler \*ph)

Initializes the writer object with start address 108 and 12 bytes of information to be written (4 for position, 4 for velocity profile and 4 for acceleration profile)

#### **Parameters**

- **name** the name of the loop
- loop\_rate the rate to be executed
- **port** the Dynamixel port handle to be used for communication
- **ph** the Dynamixel protocol handle to be used for communication

#### virtual bool beforeCommunication(std::vector<*[Joint](#page-22-0)*\*> joints) override

For each joint retrieves the desired position and velocity profile (determined internally by the *[Joint](#page-22-1)* class from the velocity command) and prepares a data buffer with the 12 bytes needed to update the goal position (reg 116), velocity profile (reg. 112) and acceleration profile (reg. 108). Acceleration profile is hard-coded to 1/4 of the velocity profile. Only joints that are "present" are taken into account.

Parameters joints – vector of joints for processing

<span id="page-35-6"></span>**Returns** true if there is at least one joint that has been added to the loop

**Returns** false if no joints were added to the loop

## <span id="page-35-0"></span>**4.4** ros\_control **Hardware Interface**

## **4.4.1 class JointHandleWithFlag**

#### <span id="page-35-5"></span><span id="page-35-3"></span>class mh5\_hardware::JointHandleWithFlag : public JointHandle

Extends the hardware interface::JointHandle with a boolean flag that indicates when a new command was posted. This helps the HW interface decide if that value needs to be replicated to the servos or not.

Subclassed by *[JointTorqueAndReboot](#page-35-2)*

#### **Public Functions**

#### JointHandleWithFlag() = default

inline JointHandleWithFlag(const JointStateHandle &js, double \*cmd, bool \*cmd\_flag)

Construct a new *[JointHandleWithFlag](#page-35-3)* object by extending the hardware\_interface::JointHandle with an additional boolean flag that indicates a new command has been issued.

#### **Parameters**

- **js** the JointStateHandle that is commanded
- cmd pointer to the command attribute in the HW interface
- cmd\_flag pointed to the bool flag in the HW interface that is used to indicate that the value was changed and therefore needs to be synchronized by the HW.

#### <span id="page-35-4"></span>inline void setCommand(double command)

Overrides the hardware interface::JointHandle *[setCommand\(\)](#page-35-4)* method by setting the flag in the HW to true to indicate that a new value was storred and therefore it needs to be synchronised after calling the inherited method.

**Parameters** command – the command set to the joint

#### **Private Members**

bool  $*\text{cmd\_flag} = \{nullptr\}$ 

Keeps the pointed to the flag in the HW that indicates when value change.

<span id="page-35-2"></span><span id="page-35-1"></span>class mh5\_hardware::JointTorqueAndReboot : public *[JointHandleWithFlag](#page-35-5)*

#### <span id="page-36-4"></span>**Public Functions**

JointTorqueAndReboot() = default

inline JointTorqueAndReboot(const JointStateHandle &js, double \*torque, bool \*torque\_flag, bool \*reboot\_flag)

inline void setReboot(bool reboot)

inline bool getReboot()

**Private Members**

bool \* $\texttt{reboot\_flag} = \{ \text{nullptr} \}$ 

## **4.4.2 class ActiveJointInterface**

<span id="page-36-3"></span><span id="page-36-0"></span>class ActiveJointInterface : public hardware\_interface::HardwareResourceManager<*[JointTorqueAndReboot](#page-35-1)*> *[Joint](#page-22-1)* that supports activation / deactivation.

To keep track of updates to the HW resource we use and additional flag that is set to true when a new command is issued to the servo. The communication loops will use this flag to determine which servos really need to be syncronised and will reset it once the synchronisation is finished.

### **4.4.3 class CommunicationStatsHandle**

<span id="page-36-2"></span><span id="page-36-1"></span>class mh5\_hardware::CommunicationStatsHandle

### **Public Functions**

CommunicationStatsHandle() = default

inline CommunicationStatsHandle(const std::string &name, const long \*packets, const long \*errors, const long \*tot\_packets, const long \*tot\_errors, bool \*reset)

inline std::string getName() const

inline long getPackets() const

inline long getErrors() const

inline long getTotPackets() const

<span id="page-37-2"></span>inline long getTotErrors() const inline const long \*getPacketsPtr() const inline const long \*getErrorsPtr() const inline const long \*getTotPacketsPtr() const inline const long \*getTotErrorsPtr() const inline void setReset(bool reset)

### **Private Members**

std::string name\_ const long \*packets\_ = {nullptr} const long  $*errors_ = {nullptr}$ const long \***tot\_packets\_** =  ${nullptr}$ } const long \***tot\_errors\_** = { $nullptr$ } bool \*reset\_ = {nullptr}

## **4.4.4 class CommunicationStatsInterface**

<span id="page-37-1"></span><span id="page-37-0"></span>class CommunicationStatsInterface : public hardware\_interface::HardwareResourceManager<*[CommunicationStatsHandle](#page-36-2)*>

### **CHAPTER**

## MH5\_CONTROLLERS **REFERENCE**

## <span id="page-38-3"></span><span id="page-38-1"></span><span id="page-38-0"></span>**5.1 class ActiveJointController**

### <span id="page-38-2"></span>class mh5\_controllers:: ActiveJointController : public

controller\_interface::Controller<mh5\_hardware::*[ActiveJointInterface](#page-36-0)>* 

Controller that can swithc on or off the torque on a group of Dynamixel servos.

Requires mh5\_harware::ActiveJointInterfaces to be registered with the hardware interface. Reads "groups" parameter from the param server, which should contain a list of groups that can be toggled in the same time. It is possible to nest groups in each other as long as they build on each other.

Advertises a service /torque\_control/switch\_torque of type mh5\_controllers/ActivateJoint. The name passed in calls to this service can be individual joints or groups of joints.

rosservice call /torque\_control/switch\_torque "{name: "head\_p", state: true}"

of for a group:

rosservice call /torque\_control/switch\_torque "{name: "head", state: true}"

Will simply turn on or off the torque on all the servos associated with the group.

### **Public Functions**

#### inline ActiveJointController()

Construct a new Active Joint Controller object using a *[mh5\\_hardware::ActiveJointInterface](#page-36-3)* interface.

### inline ~ActiveJointController()

Destroy the Active Joint Controller object. Shuts also down the ROS service.

bool init(mh5\_hardware::*[ActiveJointInterface](#page-36-0)* \*hw, ros::NodeHandle &n)

Initializes the controller by reading the joint list from the parameter server under "groups". If no parameter is provided it will create a group "all" and assign all avaialable resources to this group. If groups are defined then they should be first listed in the "groups" parameter, then each one of them should be listed separately with the joints, or subgroups that are included. If subgroups are used they have to be fully defined first, befire they are used in a superior group.

This function also advertises the ROS service: /[controller name]/switch\_torque

### **Parameters**

- **hw** the hardware interface that will provide the access to the repoces
- $n$  the nodehandle of the initiator controller
- <span id="page-39-1"></span>**Returns** true if there is at least one joint that has been successfully identified and registered with this controller
- **Returns** false if either no "joints" parameter was available in the param server or no joints has been successfully retrieved from the hardware interface.

inline void starting (const ros::Time &time)

Does nothing in this case. Used for completing the controller interface.

#### **Parameters** time –

<span id="page-39-0"></span>void update(const ros::Time&, const ros::Duration&)

Does the actual update of the joints' torque activation member. Please note that this controller only sets the field as provided by the *[mh5\\_hardware::ActiveJointInterface](#page-36-3)* and it is not actually triggering any communication with the actual servos. It is the hardware interface respoonsibility to replicate this requests to the device.

#### **Private Functions**

bool torqueCB(mh5\_msgs::ActivateJoint::Request &req, mh5\_msgs::ActivateJoint::Response &res) Callback for processing "switch\_torque" calls. Checks if the requested group exists or if there is a joint by that name.

#### **Parameters**

- **req** the service request; group/joint name + desired state
- res the service response; if things are successful + detailed message

**Returns** true always

bool rebootCB(mh5\_msgs::ActivateJoint::Request &req, mh5\_msgs::ActivateJoint::Response &res) Callback for processing "reboot" calls. Checks if the requested group exists or if there is a joint by that name.

#### **Parameters**

- **req** the service request; group/joint name + desired state
- **res** the service response; if things are successful + detailed message

**Returns** true always

#### **Private Members**

- std::map<std::string, std::vector<mh5\_hardware::*[JointTorqueAndReboot](#page-35-1)*>> joints\_ Map group->list of joint handles.
- realtime\_tools::RealtimeBuffer<mh5\_msgs::ActivateJoint::Request> torque\_commands\_buffer\_ Holds torque activation commands to be processed during the *[update\(\)](#page-39-0)* processings. The service callbacks only store "true" or "false" in this buffer depending on the command processed.
- realtime\_tools::RealtimeBuffer<mh5\_msgs::ActivateJoint::Request> reboot\_commands\_buffer\_ Holds reboot commands to be processed during the *[update\(\)](#page-39-0)* processings. The service callbacks only store "true" or "false" in this buffer depending on the command processed.

ros::ServiceServer torque\_srv\_

ROS Service that responds to the "switch torque" calls.

<span id="page-40-2"></span>ros::ServiceServer reboot\_srv\_ ROS Service that responds to the "reboot" calls.

## <span id="page-40-0"></span>**5.2 class ExtendedJointTrajectoryController**

class mh5\_controllers::ExtendedJointTrajectoryController : public controller\_interface::MultiInterfaceController<hardware\_interface::PosVelJointInterface, mh5\_hardware::*[ActiveJointInterface](#page-36-0)*>

### **Public Functions**

inline ExtendedJointTrajectoryController()

bool init(hardware\_interface::RobotHW \*robot\_hw, ros::NodeHandle &root\_nh, ros::NodeHandle &controller\_nh)

void starting(const ros::Time &time)

void stopping(const ros::Time &time)

void update(const ros::Time &time, const ros::Duration &period)

### **Private Members**

mh5\_controllers::BaseJointTrajectoryController \*pos\_controller\_

mh5\_controllers::*[ActiveJointController](#page-38-2)* \*act\_controller\_

## <span id="page-40-1"></span>**5.3 class CommunicationStatsController**

class mh5\_controllers::CommunicationStatsController : public

controller\_interface::Controller<mh5\_hardware::*[CommunicationStatsInterface](#page-37-0)*>

Publishes communication ststistics for all the Dynamixel loops registered in the hardware interface. Requires *[mh5\\_hardware::CommunicationStatsInterface](#page-37-1)* to access the statistics for all loops. If combined HW interface is used please note that this will get all the loops, across all the physical HW interfaces that the combined HW interface will start.

The messages are publish as diagnostic\_msgs::DiagnosticArray under topic "diagnostics". Aggregators can be used to process thsese raw diagnostic messages and publish them to a RobotMonitor.

### <span id="page-41-0"></span>**Public Functions**

#### inline CommunicationStatsController()

Construct a new Communication Stats Controller object; defaults the publish period to 0.0.

bool init(mh5\_hardware::*[CommunicationStatsInterface](#page-37-0)* \*hw, ros::NodeHandle &root\_nh, ros::NodeHandle &controller\_nh)

Initializes the controller. Reads the parameter server "publish\_period" [expressed in seconds] and uses it for sheduling the publishing of the communication information. It defaults to 30s if no value is avaialable. Please note that the publishing period is also used to reset the short time communication statistics that are provided by the *[mh5\\_hardware::CommunicationStatsInterface](#page-37-1)*.

It will setup the realtime publisher and allocate the message structure to accomodate the data from the CommunicationStatsInterface.

#### **Parameters**

- hw the hardware providing the loops; could be a Combined HW Interface
- **root\_nh** the top Node Handler
- **controller\_nh** the node handler of the controller; used to access the parameter server

**Returns** true if controller was initialized sucessfully

#### void starting(const ros::Time &time)

Resets the last\_publish\_time\_ to the provided time.

**Parameters time** – when the controller was started

void update(const ros::Time&, const ros::Duration&)

Performs the actual publishing of statistics by accesing the inteface data. It will check the last time the message was published and does not do any publish if it is less than publish\_period\_ desired for these message publishing.

Please note that after the massage is published it invokes the setReset(true) for the CommunicationStatsInterface to reset to 0 the short-term statistics.

#### virtual void stopping(const ros::Time&)

Provided for completion of the controller interface.

#### **Private Members**

std::vector<mh5\_hardware::*[CommunicationStatsHandle](#page-36-2)*> communication\_states\_

Holds the list of handles to all the loops across all the HW interfaces.

std::shared\_ptr<realtime\_tools::RealtimePublisher<diagnostic\_msgs::DiagnosticArray>> realtime\_pub\_ Publisher object.

#### ros::Time last\_publish\_time\_

Keeps the last publish time. Updated every time we publish a new message.

#### double publish\_period\_

The desired publishing period in seconds for the diagnostoc messages.

### **CHAPTER**

## **SIX**

## MH5\_UI **REFERENCE**

## <span id="page-42-3"></span><span id="page-42-1"></span><span id="page-42-0"></span>**6.1 Main classes**

### **6.1.1 class MainUI**

### class main\_ui.MainUI

Main UI class that handles the views and switches between them.

The MainUI setups a SnackScreen, determines the size of the available screen and handles the main display loop that processes the hotkeys. An additional hot-key 'q' is provided to quit the loop and close the display.

#### $\text{init} \quad () \rightarrow \text{None}$

Initializes the UI. Allocates the SnackScreen, determines the width and height of the screen and initializes the views.

#### screen: snack.SnackScreen

The main screen of the UI. It is a SnackScreen.

#### w: int

The width of the screen.

#### h: int

The height of the screen.

#### views: Dict[str, snack.Widget]

The views in the UI. You can use [add\\_view\(\)](#page-42-2) to add them to this dictionary.

#### current\_view: snack.Widget

The current view being shown.

#### done: bool

Controls the display loop. Will be initialized to *False* and will only be set to *True* by pressing the q hot-key.

<span id="page-42-2"></span>add\_view(*view: snack.Widget, hot\_key: str, default\_view: bool = False*)  $\rightarrow$  None

Adds a view (page) to the dictionay of views. Views are held by their hotkey.

#### **Parameters**

- view (Widget or subclass) The view (page) to be added. The view must be fully constructed and [view\\_ui.View.run\(\)](#page-44-0) must be possible to be executed on that object.
- hot\_key  $(str)$  The key associated with the view. The main loop will process keys and if they match one of these it will handle the switch to that particular view.
- default\_view (bool, optional) Marks this view as the default view which means the MainUI will use this to start displaying the interface when executing  $run()$  for the first time. When you add views to the MainUI the last one that uses the default\_view

will overwrite the other ones and that will be the one to be used. If no view is defined as default\_view the MainUI will use the first item in the list of hot-keys. Because of the way the dictionaries work in Python this might not be the first view added. By default *False*

#### <span id="page-43-4"></span>change\_view( $hotkey: str$ )  $\rightarrow$  None

Changes a view to the one specified by the hot-key provided.

The method will ask the present view to [view\\_ui.View.finish\(\)](#page-44-1) then will *popWindow()* from the screen. It will assign the view represented in the dictionary by the hotkey to the current\_view, it will ask to [view\\_ui.View.setup\(\)](#page-43-2), and will setup the hot-keys from that view.

**Parameters hotkey** (str) – The hot-key identifying that view.

```
run() \rightarrow None
```
Runs the main loop of the UI. It will activate the default\_view and then will execute a [view\\_ui.View.](#page-44-0) [run\(\)](#page-44-0) for that view (which for shack means to wait for a key press) then handle the hotkeys by switching the views if they match the ones associated with the views or finish the loop if 'q' was pressed.

## <span id="page-43-0"></span>**6.2 Supporting classes**

### **6.2.1 class View**

<span id="page-43-3"></span>class view\_ui.View(*screen: snack.SnackScreen*, *timer: int*, *title: str*)

Base class for a view.

#### grid: snack.GridForm

The view places all the elements into a *snack.GridForm* object of size 1 x 1. We use a GridForm because this is handling hotkeys and allows to define an automated timer to trigger the refresh of the content.

#### content: snack.Widget

Is the actual content of the view that is normally produced by invoking [create\\_content\(\)](#page-44-2).

\_\_init\_\_(*screen: snack.SnackScreen*, *timer: int*, *title: str*) → None

Initializes a new view.

A view uses a *snack.GridForm* as a canvas, that is pinned on the screen provided and displays a title.

The constructor only stores the *screen*, *timer* and *title* in the internal variables. You need to specifically call [setup\(\)](#page-43-2) to construct the view. setup() will call [create\\_content\(\)](#page-44-2) that normally needs to be overridden by subclasses to present a specific content.

#### **Parameters**

- screen (snack. SnackScreen) The screen where the view will be positioned.
- **timer** (int) Refresh time for view in milliseconds. This will trigger the [update\\_content\(\)](#page-44-3).
- title  $(str)$  Title to be presented on the top of the view.

#### screen: snack.SnackScreen

The main screen where the view will be posted.

#### timer: int

The refresh timer (in milliseconds) that the view will use to update the content displayed.

#### <span id="page-43-2"></span>title: str

The title of the view. It is diplayed at the top of the screen.

#### <span id="page-44-4"></span> $\text{setup}() \rightarrow \text{None}$

Builds the view content.

Must be called by the MainUi before starting the view. This creates all the objects of the UI and initializes them. Sets-up a GridForm of size 1x1 and calls create\_content() to fill the specific content of the view. It also registers the hot keys as are reported by the hotkeys property that must be subclassed if the view needs to handle keys.

#### <span id="page-44-2"></span> $create\_content() \rightarrow stack.Widget$

Should be implemented in subclasses to produce the desired view output.

**Returns** A snack.Widget that will be included in the grid. Note that it should be one element only and if you need a more complex structure you need to use a GridForm or other classes to contain and structure the elements. Have a look at the implementation of RobotStatusView, CommsStatusView and JointView.

**Return type** Widget

#### property hotkeys: List[str]

Returns the keys this view handles. If implemented by subclasses then also process\_hotkey should be implemented.

#### <span id="page-44-3"></span> $update\_content() \rightarrow None$

Handles updates to the content of the view. Normally these are triggered by the elapsed timer set up by the *timer* property. Should be implemented in the subclass according to the desired behavior.

#### process\_hotkey(*key: str*) → None

Processes the declared hotkeys. Should be implemented in subclass.

**Parameters** key (str) – The key to be processed.

#### <span id="page-44-0"></span> $run() \rightarrow str$

Performs a *run()* of the grid.

First calls the [update\\_content\(\)](#page-44-3) to trigger updates to the interface and *refresh()* on the screen object. After that it runs the *run()* of the grid object followed by process\_key() method to process the hotkey pressed (if any) after which it returns the hot key to the caller program (typically the MainUI) so that the loop there can process it's own hot keys.

**Returns** The key pressed for the caller program to handle if necessary

#### **Return type** str

<span id="page-44-1"></span> $finish() \rightarrow None$ 

Provides a way for the view to clear resources before being switched from. For instance views that are displaying information from ROS topics have the chance to unsubscribe from the topics here to save resources.

### **6.2.2 class NameValueScale**

class view\_ui.NameValueScale(*name: str*, *unit: str*, *grid: snack.GridForm*, *row: int*, *widths: List[int]*, *min\_val: float*, *max\_val: float*)

A display element that includes a name for the object, a value (+ unit of measure if provided) and a Scale (a horizontal bar graph).

\_\_init\_\_(*name: str*, *unit: str*, *grid: snack.GridForm*, *row: int*, *widths: List[int]*, *min\_val: float*, *max\_val: float*)

Creates a combined display element in one line with a name, a value and a horizontal bar graph.

**Parameters**

• **name**  $(str)$  – The name to be shown on the left side of the display.

- <span id="page-45-0"></span>• unit  $(str) - A$  string to be shown after the value to denote the unit of measure.
- grid (GridForm) The form where the elements are added to
- row  $(int)$  The row number in the form where the elements will be positioned. All elements are on the same row.
- widths  $(List(int]) A$  list of width for the elements (name, value, scale)
- $min\_val$  ( $float$ ) The minium value that the element will display. Needed to calibrate the bar graph.
- $max_val(f$  $l$  The maximum value that the element will display. Needed to calibrate the bar graph.

#### unit: str

String for units of measure.

#### name: snack.Textbox

A *snack.TextBox* that will display the name part of the element.

#### value: snack.Textbox

A *snack.TextBox* that will display the value part of the element.

#### min\_val: float

The minimum value expected for the element to display.

#### max\_val: float

The maximum value expected for the element to display.

#### range\_val: float

The range of the value expected to be displayed. Calculated as *max-val* - *min\_val*.

#### scale: snack.Scale

The *snack.Scale* that will display the bar graph of the item.

 $update_value(value: float, format: str = '4.1f') \rightarrow None$ Updates the content of the elements based on the provided value.

#### **Parameters**

- value  $(flost)$  The new value to be displayed. This will be reflected in the value field as well as in the bar graph.
- **format** (str, optional) The format to display the value in the value field, by default '4.1f'

### **6.2.3 class NameStatValue**

- class view\_ui.NameStatValue(*name: str*, *unit: str*, *grid: snack.GridForm*, *row: int*, *widths: List[int]*) A display element that includes a name for the object, a status and an additional (optional can be '') text.
	- \_\_init\_\_(*name: str*, *unit: str*, *grid: snack.GridForm*, *row: int*, *widths: List[int]*) → None Creates a combined display element in one line with a name, a status (+unit of measure if provided) and a value.

#### **Parameters**

- name  $(str)$  The name to be shown on the left side of the display.
- unit  $(str)$  [A string to be shown after the value to denote the unit of measure.
- grid (GridForm) [description]
- row  $(int)$  The row number in the form where the elements will be positioned. All elements are on the same row.
- widths  $(List[int]) A$  list of width for the elements (name, status, value)

#### <span id="page-46-1"></span>unit: str

String for units of measure.

#### name: snack.Textbox

A *snack.TextBox* that will display the name part of the element.

#### stat: snack.Textbox

A *snack.TextBox* that will display the status part of the element.

#### value: snack.Textbox

A *snack.TextBox* that will display the value part of the element.

#### $update_value(stat: str, value: str = '') \rightarrow None$

Updates the content of the elements based on the provided value.

#### **Parameters**

- stat  $(str) A$  string showing the status of the element.
- value (str, optional) An additional value to be shown after the status, by default  $\cdot$ .

## <span id="page-46-0"></span>**6.3 Views**

### **6.3.1 class RobotStatusView**

class status\_view.RobotStatusView(*screen: snack.SnackScreen*, *timer: int*, *title: str = 'Robot Status'*) View that presents the overview of robot's hardware (excluding servos).

This version includes the following information: - battery voltage - voltage for 5V railing - voltage for 3.3V railing - battery statistics (on battery for. . . , battery remaining. . . ); these are claculated

in the code here and are based on monitoring the discharge of the battery and the last time the battery was changed

- processor temperature
- fan status (on, off)
- CPU frequency
- CPU governor
- CPU load (1 minute, 5 minutes, 15 minutes average)
- memory used (in  $\%$ )
- WiFi AP status (IP address if on)
- WiFi dongle status (IP address is connected to infrastructure)
- LAN status (IP address is connected to infrastructure)
- \_\_init\_\_(*screen: snack.SnackScreen*, *timer: int*, *title: str = 'Robot Status'*) Constructor for the status view.

Initializes the battery statistics.

<span id="page-47-0"></span>**Parameters**

- screen (snack. SnackScreen) The screen where the display will be made.
- timer  $(int)$  [description]
- title (str, optional) Title to be printed for the view, by default 'Robot Status'

#### batt last change: float

Keeps the time that the battery was changed last.

#### batt\_last\_change\_value: float

The last value for the battery voltage when battery was replaced.

#### batt\_last\_value: float

Last read battery voltage.

#### batt\_last\_estimate: float

Time when the latest estimate about battery life was done.

#### on\_batt\_str: str

mm time on battery from last change (or start).

**Type** String showing hh

#### rem\_batt\_str: str

mm time remaining on battery based on last estimate.

**Type** String showing hh

#### $create\_content() \rightarrow stack.Grid$

Creates a snack.Grid that contains the items to be displayed and initializes the values for these elements.

**Returns** The initialized Grid to be used by MainUI.

**Return type** snack.Grid

#### $shell\_cmd(*command:* str) \rightarrow str$

Convenience function for running a Shell command an returning the result.

**Parameters command**  $(str)$  – Command to be executed (ex. if config wlan0 | grep "inet ").

**Returns** The result of running the command or empty string is errors occurred.

#### **Return type** str

#### read\_sysfs(*file: str*) → str

Reads the content of a sysfs parameter and returns the value stripped.

The method is provided as a faster alternative to using the shell\_cmd`() because no shell will need to be spun.

**Parameters file** (str) – The sysfs access (ex. /sys/class/thermal/thermal\_zone0/ temp). Please note that the function does not handle any exceptions, so if the file does not exist or the user does not have authorization to read the value an exception will be raised and needs to be handled by the calling program.

**Returns** The result of reading that sysfs parameter.

#### **Return type** str

get\_interf\_status(*interf: str*) → Tuple[str, str]

Convenience function for getting the status and the IP address of an interface.

**Parameters interf** (str) – The name of the interface (ex. wlan0)

<span id="page-48-0"></span>**Returns** Returns the status of the interface in the first string as "On" or "Off" and the IP address in the second string if connected or empty string if not connected.

**Return type** tuple(str, str)

 $update\_content() \rightarrow None$ 

Reads the information for each of the elements in the screen and updates their content.

This is triggered by the timer that is setup by the [view\\_ui.View](#page-43-3) class.

## **6.3.2 class JointView**

## **INDEX**

## <span id="page-50-0"></span>Symbols

\_\_init\_\_() (*main\_ui.MainUI method*), [39](#page-42-3) \_\_init\_\_() (*status\_view.RobotStatusView method*), [43](#page-46-1) \_\_init\_\_() (*view\_ui.NameStatValue method*), [42](#page-45-0) \_\_init\_\_() (*view\_ui.NameValueScale method*), [41](#page-44-4)

\_\_init\_\_() (*view\_ui.View method*), [40](#page-43-4)

## A

add\_view() (*main\_ui.MainUI method*), [39](#page-42-3)

## B

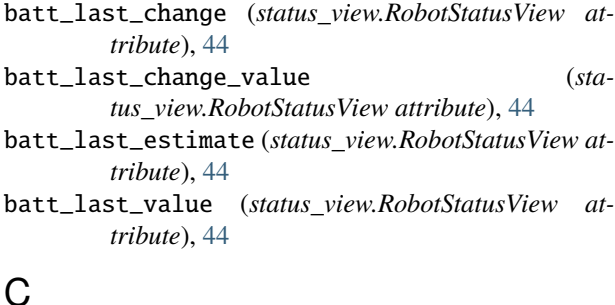

## C

change\_view() (*main\_ui.MainUI method*), [40](#page-43-4) content (*view\_ui.View attribute*), [40](#page-43-4) create\_content() (*status\_view.RobotStatusView method*), [44](#page-47-0) create\_content() (*view\_ui.View method*), [41](#page-44-4) current\_view (*main\_ui.MainUI attribute*), [39](#page-42-3)

## D

done (*main\_ui.MainUI attribute*), [39](#page-42-3)

## F

finish() (*view\_ui.View method*), [41](#page-44-4)

## G

get\_interf\_status() (*status\_view.RobotStatusView method*), [44](#page-47-0) grid (*view\_ui.View attribute*), [40](#page-43-4)

## H

h (*main\_ui.MainUI attribute*), [39](#page-42-3)

hotkeys (*view\_ui.View property*), [41](#page-44-4)

## L

LSM6DS3 (*C++ class*), [25](#page-28-1) LSM6DS3::~LSM6DS3 (*C++ function*), [25](#page-28-1) LSM6DS3::allOnesCounter (*C++ member*), [26](#page-29-2) LSM6DS3::calcAccel (*C++ function*), [26](#page-29-2) LSM6DS3::calcGyro (*C++ function*), [26](#page-29-2) LSM6DS3::fifoBegin (*C++ function*), [25](#page-28-1) LSM6DS3::fifoClear (*C++ function*), [26](#page-29-2) LSM6DS3::fifoEnd (*C++ function*), [26](#page-29-2) LSM6DS3::fifoGetStatus (*C++ function*), [26](#page-29-2) LSM6DS3::fifoRead (*C++ function*), [26](#page-29-2) LSM6DS3::initialize (*C++ function*), [25](#page-28-1) LSM6DS3::LSM6DS3 (*C++ function*), [25](#page-28-1) LSM6DS3::nonSuccessCounter (*C++ member*), [26](#page-29-2) LSM6DS3::readFloatAccelX (*C++ function*), [25](#page-28-1) LSM6DS3::readFloatAccelY (*C++ function*), [25](#page-28-1) LSM6DS3::readFloatAccelZ (*C++ function*), [25](#page-28-1) LSM6DS3::readFloatGyroX (*C++ function*), [25](#page-28-1) LSM6DS3::readFloatGyroY (*C++ function*), [25](#page-28-1) LSM6DS3::readFloatGyroZ (*C++ function*), [25](#page-28-1) LSM6DS3::readRawAccelX (*C++ function*), [25](#page-28-1) LSM6DS3::readRawAccelY (*C++ function*), [25](#page-28-1) LSM6DS3::readRawAccelZ (*C++ function*), [25](#page-28-1) LSM6DS3::readRawGyroX (*C++ function*), [25](#page-28-1) LSM6DS3::readRawGyroY (*C++ function*), [25](#page-28-1) LSM6DS3::readRawGyroZ (*C++ function*), [25](#page-28-1) LSM6DS3::readRawTemp (*C++ function*), [25](#page-28-1) LSM6DS3::readTempC (*C++ function*), [25](#page-28-1) LSM6DS3::readTempF (*C++ function*), [25](#page-28-1) LSM6DS3::settings (*C++ member*), [26](#page-29-2)

## M

MainUI (*class in main\_ui*), [39](#page-42-3) max\_val (*view\_ui.NameValueScale attribute*), [42](#page-45-0) mh5\_controllers::ActiveJointController (*C++ class*), [35](#page-38-3) mh5\_controllers::ActiveJointController::~ActiveJointController (*C++ function*), [35](#page-38-3) mh5\_controllers::ActiveJointController::ActiveJointController (*C++ function*), [35](#page-38-3)

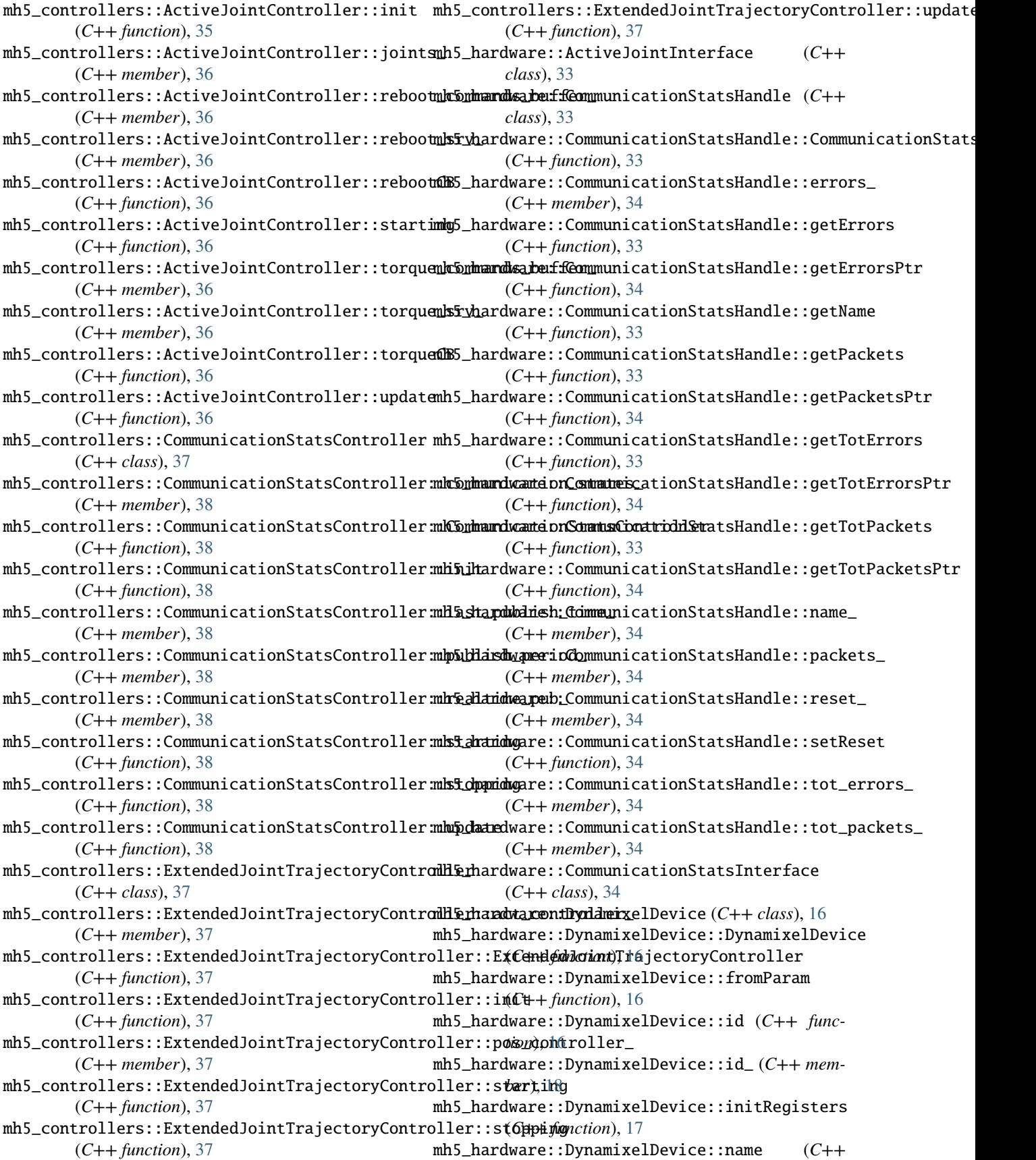

*function*), [17](#page-20-0) mh5\_hardware::DynamixelDevice::name\_ (*C++ member*), [18](#page-21-0) mh5\_hardware::DynamixelDevice::nh\_ (*C++ member*), [18](#page-21-0) mh5\_hardware::DynamixelDevice::nss\_ (*C++ member*), [18](#page-21-0) mh5\_hardware::DynamixelDevice::ph\_ (*C++ member*), [18](#page-21-0) mh5\_hardware::DynamixelDevice::ping (*C++ function*), [17](#page-20-0) mh5\_hardware::DynamixelDevice::port\_ (*C++ member*), [18](#page-21-0) mh5\_hardware::DynamixelDevice::present (*C++ function*), [17](#page-20-0) mh5\_hardware::DynamixelDevice::present\_ (*C++ member*), [18](#page-21-0) mh5\_hardware::DynamixelDevice::readRegister (*C++ function*), [17](#page-20-0) mh5\_hardware::DynamixelDevice::reboot (*C++* mh5\_hardware::GroupSyncRead::GroupSyncRead *function*), [18](#page-21-0) mh5\_hardware::DynamixelDevice::reboot\_command\_flag\_ mh5\_hardware::GroupSyncRead::prepare (*C++* (*C++ member*), [18](#page-21-0) mh5\_hardware::DynamixelDevice::resetRebootComm**mh5lHamg**dware::GroupSyncWrite(*C++ class*),[30](#page-33-5) (*C++ function*), [18](#page-21-0) mh5\_hardware::DynamixelDevice::setPresent (*C++ function*), [17](#page-20-0) mh5\_hardware::DynamixelDevice::shouldReboot (*C++ function*), [18](#page-21-0) mh5\_hardware::DynamixelDevice::writeRegister (*C++ function*), [17](#page-20-0) mh5\_hardware::FootSensor (*C++ class*), [23](#page-26-2) mh5\_hardware::FootSensor::calibration\_factors\_ mh5\_hardware::Joint (*C++ class*), [19](#page-22-2) (*C++ member*), [24](#page-27-0) mh5\_hardware::FootSensor::current\_ (*C++ member*), [24](#page-27-0) mh5\_hardware::FootSensor::foot\_readings\_ (*C++ member*), [24](#page-27-0) mh5\_hardware::FootSensor::FootSensor (*C++ function*), [23](#page-26-2) mh5\_hardware::FootSensor::fromParam (*C++ function*), [23](#page-26-2) mh5\_hardware::FootSensor::getVoltCurrHandle (*C++ function*), [24](#page-27-0) mh5\_hardware::FootSensor::initRegisters (*C++ function*), [23](#page-26-2) mh5\_hardware::FootSensor::lpf\_readings\_ (*C++ member*), [24](#page-27-0) mh5\_hardware::FootSensor::raw\_readings\_ (*C++ member*), [24](#page-27-0) mh5\_hardware::FootSensor::read4Sensors (*C++ function*), [24](#page-27-0) mh5\_hardware::FootSensor::readCalibratedSensors (*C++ function*), [24](#page-27-0)

mh5\_hardware::FootSensor::readCalibrationFactors (*C++ function*), [24](#page-27-0) mh5\_hardware::FootSensor::readLPFSensors (*C++ function*), [24](#page-27-0) mh5\_hardware::FootSensor::readPower (*C++ function*), [24](#page-27-0) mh5\_hardware::FootSensor::readRawSensors (*C++ function*), [24](#page-27-0) mh5\_hardware::FootSensor::updateCalibrationFactors (*C++ function*), [24](#page-27-0) mh5\_hardware::FootSensor::volt\_curr\_handle\_ (*C++ member*), [24](#page-27-0) mh5\_hardware::FootSensor::voltage\_ (*C++ member*), [24](#page-27-0) mh5\_hardware::GroupSyncRead (*C++ class*), [29](#page-32-4) mh5\_hardware::GroupSyncRead::beforeCommunication (*C++ function*), [29](#page-32-4) mh5\_hardware::GroupSyncRead::Communicate (*C++ function*), [29](#page-32-4) (*C++ function*), [29](#page-32-4) *function*), [29](#page-32-4) mh5\_hardware::GroupSyncWrite::afterCommunication (*C++ function*), [30](#page-33-5) mh5\_hardware::GroupSyncWrite::Communicate (*C++ function*), [30](#page-33-5) mh5\_hardware::GroupSyncWrite::GroupSyncWrite (*C++ function*), [30](#page-33-5) mh5\_hardware::GroupSyncWrite::prepare (*C++ function*), [30](#page-33-5) mh5\_hardware::Joint::active\_command\_ (*C++ member*), [22](#page-25-0) mh5\_hardware::Joint::active\_command\_flag\_ (*C++ member*), [22](#page-25-0) mh5\_hardware::Joint::active\_state\_ (*C++ member*), [22](#page-25-0) mh5\_hardware::Joint::effort\_state\_ (*C++ member*), [22](#page-25-0) mh5\_hardware::Joint::fromParam (*C++ function*), [19](#page-22-2) mh5\_hardware::Joint::getJointActiveHandle (*C++ function*), [22](#page-25-0) mh5\_hardware::Joint::getJointPosVelHandle (*C++ function*), [22](#page-25-0) mh5\_hardware::Joint::getJointStateHandle (*C++ function*), [21](#page-24-0) mh5\_hardware::Joint::getRawPositionFromCommand (*C++ function*), [21](#page-24-0) mh5\_hardware::Joint::getRawTorqueActiveFromCommand (*C++ function*), [20](#page-23-0)

mh5\_hardware::Joint::getTempVoltHandle (*C++*

*function*), [22](#page-25-0) mh5\_hardware::Joint::getVelocityProfileFromCommand (*C++ function*), [21](#page-24-0) mh5\_hardware::Joint::initRegisters (*C++ function*), [19](#page-22-2) mh5\_hardware::Joint::inverse\_ (*C++ member*), [22](#page-25-0) mh5\_hardware::Joint::isActive (*C++ function*), [20](#page-23-0) mh5\_hardware::Joint::Joint (*C++ function*), [19](#page-22-2) mh5\_hardware::Joint::jointActiveHandle\_ (*C++ member*), [23](#page-26-2) mh5\_hardware::Joint::jointPosVelHandle\_ (*C++ member*), [23](#page-26-2) mh5\_hardware::Joint::jointStateHandle\_ (*C++ member*), [23](#page-26-2) mh5\_hardware::Joint::jointTempVoltHandle\_ (*C++ member*), [23](#page-26-2) mh5\_hardware::Joint::offset\_ (*C++ member*), [22](#page-25-0) mh5\_hardware::Joint::poistion\_command\_flag\_ (*C++ member*), [22](#page-25-0) mh5\_hardware::Joint::position\_command\_ (*C++ member*), [22](#page-25-0) mh5\_hardware::Joint::position\_state\_ (*C++ member*), [22](#page-25-0) mh5\_hardware::Joint::resetActiveCommandFlag (*C++ function*), [20](#page-23-0) mh5\_hardware::Joint::setEffortFromRaw (*C++ function*), [21](#page-24-0) mh5\_hardware::Joint::setPositionFromRaw (*C++ function*), [20](#page-23-0) mh5\_hardware::Joint::setTemperatureFromRaw (*C++ function*), [21](#page-24-0) mh5\_hardware::Joint::setVelocityFromRaw (*C++ function*), [21](#page-24-0) mh5\_hardware::Joint::setVoltageFromRaw (*C++ function*), [21](#page-24-0) mh5\_hardware::Joint::shouldToggleTorque (*C++ function*), [20](#page-23-0) mh5\_hardware::Joint::temperature\_state\_ (*C++ member*), [22](#page-25-0) mh5\_hardware::Joint::toggleTorque (*C++ function*), [20](#page-23-0) mh5\_hardware::Joint::torqueOff (*C++ function*), [20](#page-23-0) mh5\_hardware::Joint::torqueOn (*C++ function*), [20](#page-23-0) mh5\_hardware::Joint::velocity\_command\_ (*C++ member*), [22](#page-25-0) mh5\_hardware::Joint::velocity\_state\_ (*C++ member*), [22](#page-25-0) mh5\_hardware::Joint::voltage\_state\_ (*C++ member*), [22](#page-25-0) mh5\_hardware::JointHandleWithFlag (*C++ class*), mh5\_hardware::LoopWithCommunicationStats::resetAllStats [32](#page-35-6) mh5\_hardware::JointHandleWithFlag::cmd\_flag\_ mh5\_hardware::LoopWithCommunicationStats::resetStats (*C++ member*), [32](#page-35-6) mh5\_hardware::JointHandleWithFlag::JointHandleWithFlag (*C++ function*), [32](#page-35-6) mh5\_hardware::JointHandleWithFlag::setCommand (*C++ function*), [32](#page-35-6) mh5\_hardware::JointTorqueAndReboot (*C++ class*), [32](#page-35-6) mh5\_hardware::JointTorqueAndReboot::getReboot (*C++ function*), [33](#page-36-4) mh5\_hardware::JointTorqueAndReboot::JointTorqueAndReboot (*C++ function*), [33](#page-36-4) mh5\_hardware::JointTorqueAndReboot::reboot\_flag\_ (*C++ member*), [33](#page-36-4) mh5\_hardware::JointTorqueAndReboot::setReboot (*C++ function*), [33](#page-36-4) mh5\_hardware::LoopWithCommunicationStats (*C++ class*), [26](#page-29-2) mh5\_hardware::LoopWithCommunicationStats::~LoopWithCommunicationStats (*C++ function*), [27](#page-30-3) mh5\_hardware::LoopWithCommunicationStats::afterCommunicati (*C++ function*), [28](#page-31-2) mh5\_hardware::LoopWithCommunicationStats::beforeCommunication (*C++ function*), [27](#page-30-3) mh5\_hardware::LoopWithCommunicationStats::comm\_stats\_handle\_ (*C++ member*), [28](#page-31-2) mh5\_hardware::LoopWithCommunicationStats::Communicate (*C++ function*), [28](#page-31-2) mh5\_hardware::LoopWithCommunicationStats::errors\_ (*C++ member*), [28](#page-31-2) mh5\_hardware::LoopWithCommunicationStats::Execute (*C++ function*), [27](#page-30-3) mh5\_hardware::LoopWithCommunicationStats::getCommStatHandl (*C++ function*), [27](#page-30-3) mh5\_hardware::LoopWithCommunicationStats::getName (*C++ function*), [27](#page-30-3) mh5\_hardware::LoopWithCommunicationStats::incErrors (*C++ function*), [28](#page-31-2) mh5\_hardware::LoopWithCommunicationStats::incPackets (*C++ function*), [28](#page-31-2) mh5\_hardware::LoopWithCommunicationStats::last\_execution\_t (*C++ member*), [28](#page-31-2) mh5\_hardware::LoopWithCommunicationStats::loop\_rate\_ (*C++ member*), [28](#page-31-2) mh5\_hardware::LoopWithCommunicationStats::LoopWithCommunicationStats (*C++ function*), [26](#page-29-2) mh5\_hardware::LoopWithCommunicationStats::packets\_ (*C++ member*), [28](#page-31-2) mh5\_hardware::LoopWithCommunicationStats::prepare (*C++ function*), [27](#page-30-3) mh5\_hardware::LoopWithCommunicationStats::reset\_ (*C++ member*), [28](#page-31-2) (*C++ function*), [27](#page-30-3) (*C++ function*), [27](#page-30-3)

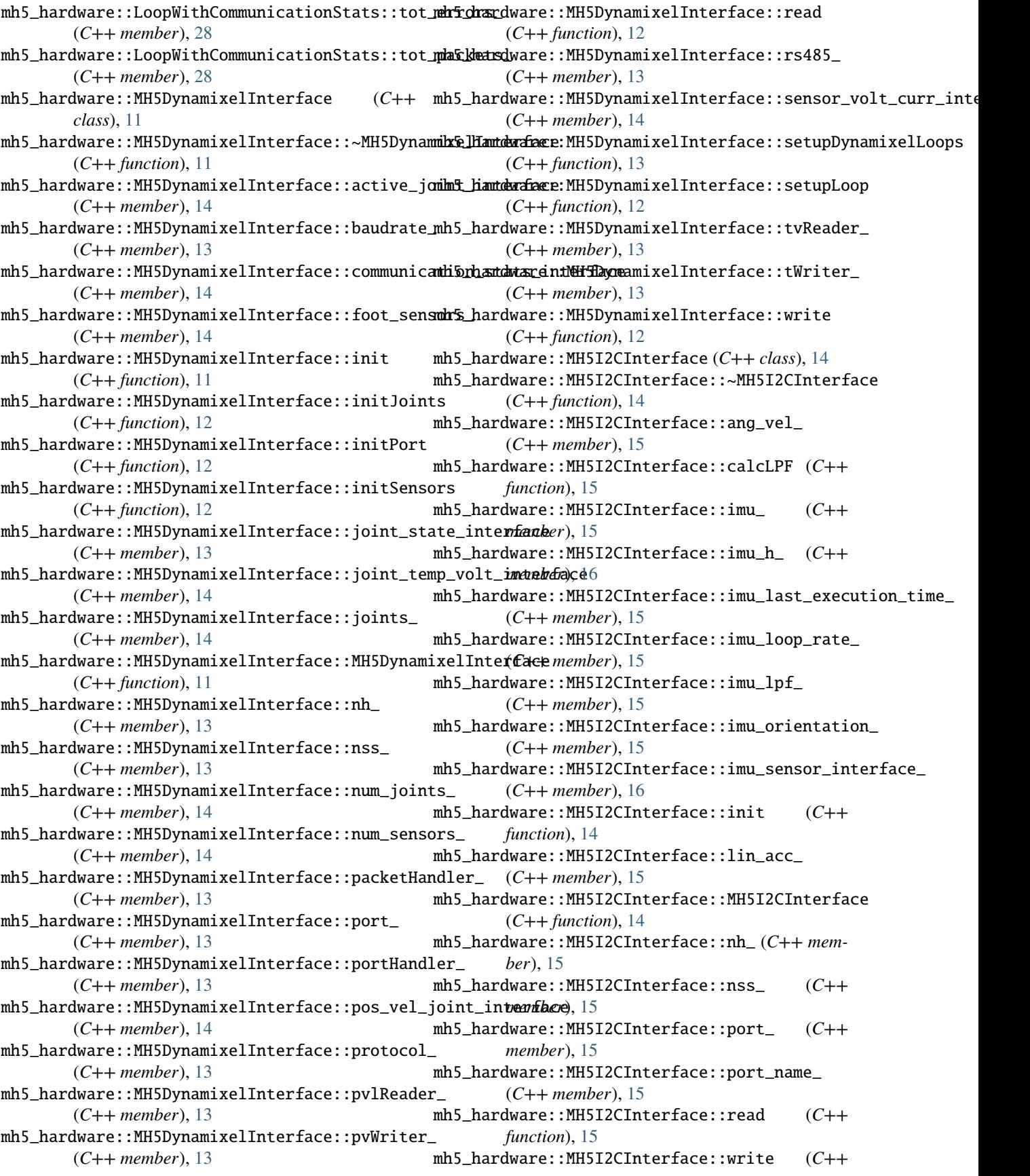

*function*), [15](#page-18-1) mh5\_hardware::PVLReader (*C++ class*), [30](#page-33-5) mh5\_hardware::PVLReader::afterCommunication (*C++ function*), [31](#page-34-2) mh5\_hardware::PVLReader::PVLReader (*C++ function*), [31](#page-34-2) mh5\_hardware::PVWriter (*C++ class*), [31](#page-34-2) mh5\_hardware::PVWriter::beforeCommunication (*C++ function*), [31](#page-34-2) mh5\_hardware::PVWriter::PVWriter (*C++ function*), [31](#page-34-2) mh5\_port\_handler::PortHandlerMH5 (*C++ class*), [16](#page-19-3) mh5\_port\_handler::PortHandlerMH5::PortHandlerMH5 View (*class in view\_ui*), [40](#page-43-4) (*C++ function*), [16](#page-19-3) mh5\_port\_handler::PortHandlerMH5::setRS485 (*C++ function*), [16](#page-19-3) min\_val (*view\_ui.NameValueScale attribute*), [42](#page-45-0) unit (*view\_ui.NameStatValue attribute*), [43](#page-46-1) unit (*view\_ui.NameValueScale attribute*), [42](#page-45-0) *method*), [45](#page-48-0) update\_content() (*view\_ui.View method*), [41](#page-44-4) V value (*view\_ui.NameStatValue attribute*), [43](#page-46-1) value (*view\_ui.NameValueScale attribute*), [42](#page-45-0) views (*main\_ui.MainUI attribute*), [39](#page-42-3) W w (*main\_ui.MainUI attribute*), [39](#page-42-3)

## N

name (*view\_ui.NameStatValue attribute*), [43](#page-46-1) name (*view\_ui.NameValueScale attribute*), [42](#page-45-0) NameStatValue (*class in view\_ui*), [42](#page-45-0) NameValueScale (*class in view\_ui*), [41](#page-44-4)

## O

on\_batt\_str (*status\_view.RobotStatusView attribute*), [44](#page-47-0)

## P

process\_hotkey() (*view\_ui.View method*), [41](#page-44-4)

## R

range\_val (*view\_ui.NameValueScale attribute*), [42](#page-45-0) read\_sysfs() (*status\_view.RobotStatusView method*), [44](#page-47-0) rem\_batt\_str (*status\_view.RobotStatusView attribute*), [44](#page-47-0) RobotStatusView (*class in status\_view*), [43](#page-46-1) run() (*main\_ui.MainUI method*), [40](#page-43-4) run() (*view\_ui.View method*), [41](#page-44-4)

## S

scale (*view\_ui.NameValueScale attribute*), [42](#page-45-0) screen (*main\_ui.MainUI attribute*), [39](#page-42-3) screen (*view\_ui.View attribute*), [40](#page-43-4) setup() (*view\_ui.View method*), [40](#page-43-4) shell\_cmd() (*status\_view.RobotStatusView method*), [44](#page-47-0) stat (*view\_ui.NameStatValue attribute*), [43](#page-46-1)

## T

timer (*view\_ui.View attribute*), [40](#page-43-4) title (*view\_ui.View attribute*), [40](#page-43-4)

## $\cup$

update\_content() (*status\_view.RobotStatusView* update\_value() (*view\_ui.NameStatValue method*), [43](#page-46-1) update\_value() (*view\_ui.NameValueScale method*), [42](#page-45-0)